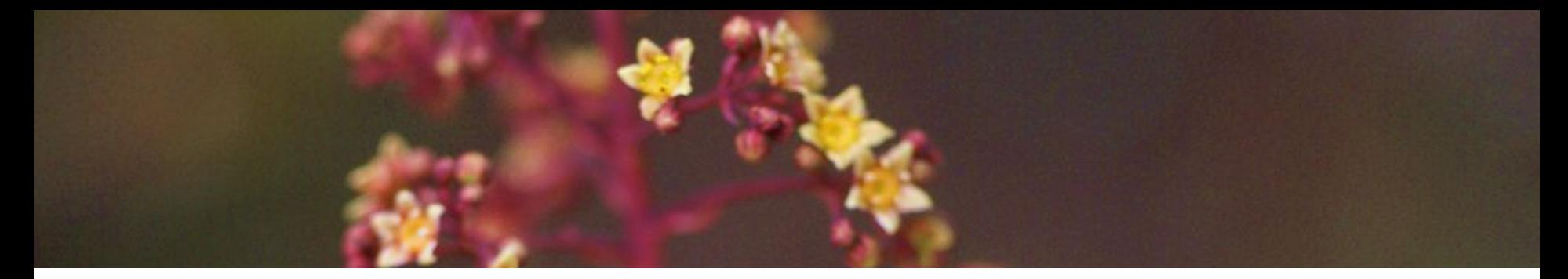

# Créer et animer un observatoire botanique collaboratif avec Tela Botanica

# Exemple du projet **ABC Camargue gardoise**

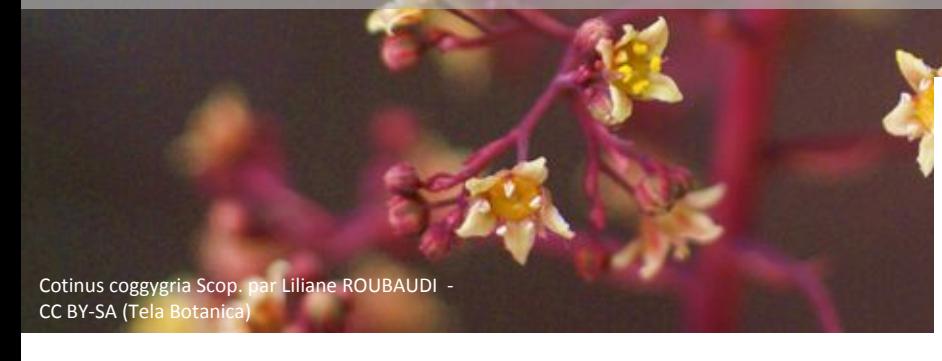

Delphine CAUQUIL [delphine@tela-botanica.org](mailto:delphine@tela-botanica.org)

Laura MARY [laura@tela-botanica.org](mailto:laura@tela-botanica.org)

Nicolas BONTON nicolasbonton@camarguegardoise.com

### **AGENCE FRANÇAISE POUR LA BIODIVERSITÉ**

**MINISTÈRE DE L'ENVIRONNEMENT** 

Mardi 4 juin 2019

**Forum TIC 2019**

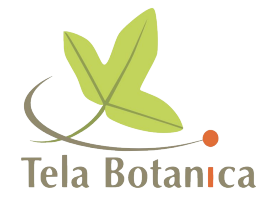

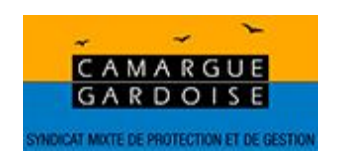

## **Tela Botanica**

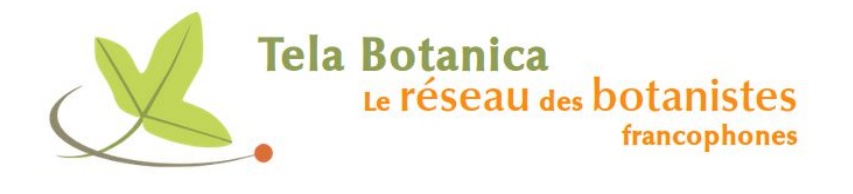

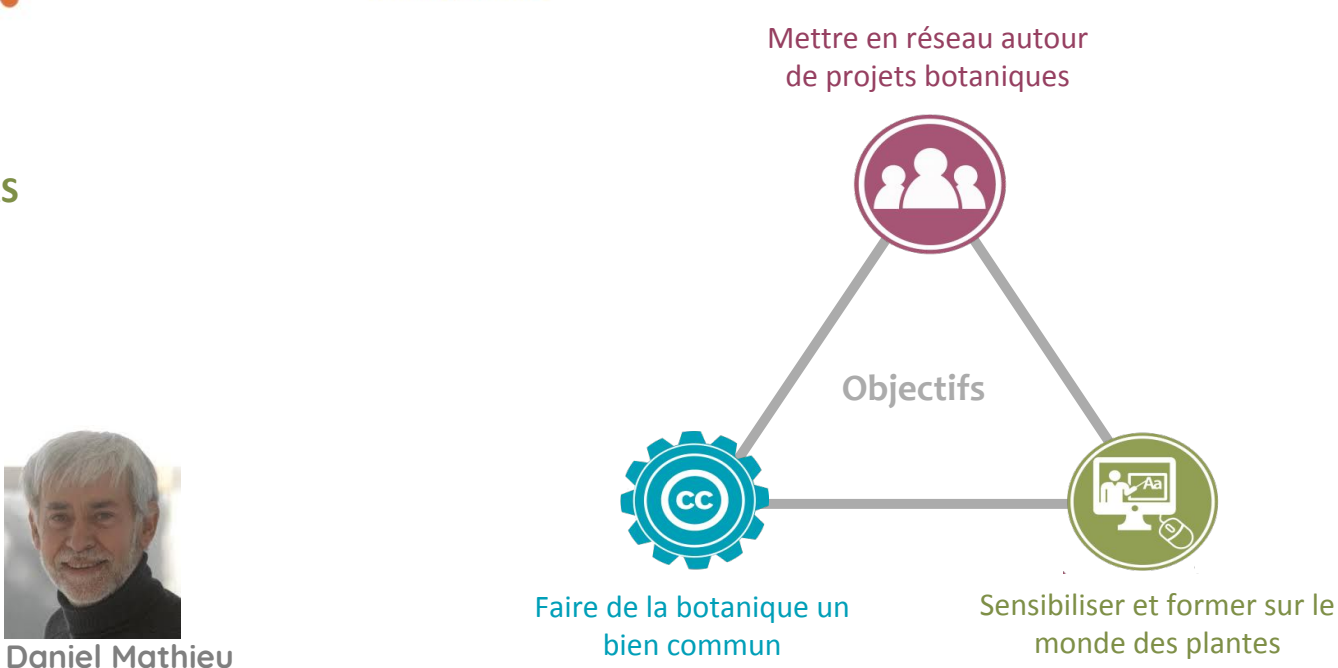

La Garance<br>Voyageuse

**FONDATEURS**

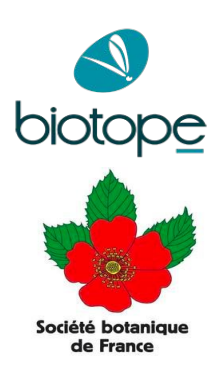

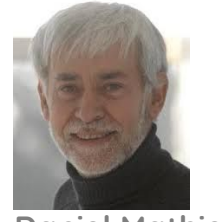

Président et fondateur

## **Tela Botanica Sensibiliser et former**

## **Comment ?**

• Impliquer les citoyens dans la connaissance de la nature, **Sciences Participatives**

• Une mallette pédagogique pour construire des ateliers autour de la botanique, **Pousse**

• **Formations :** plateforme MOOC de Tela Botanica, formation de formateurs

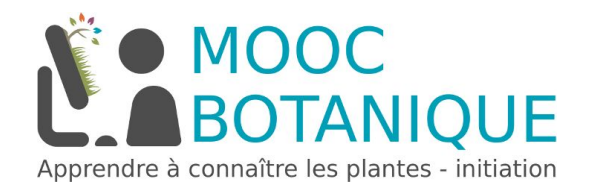

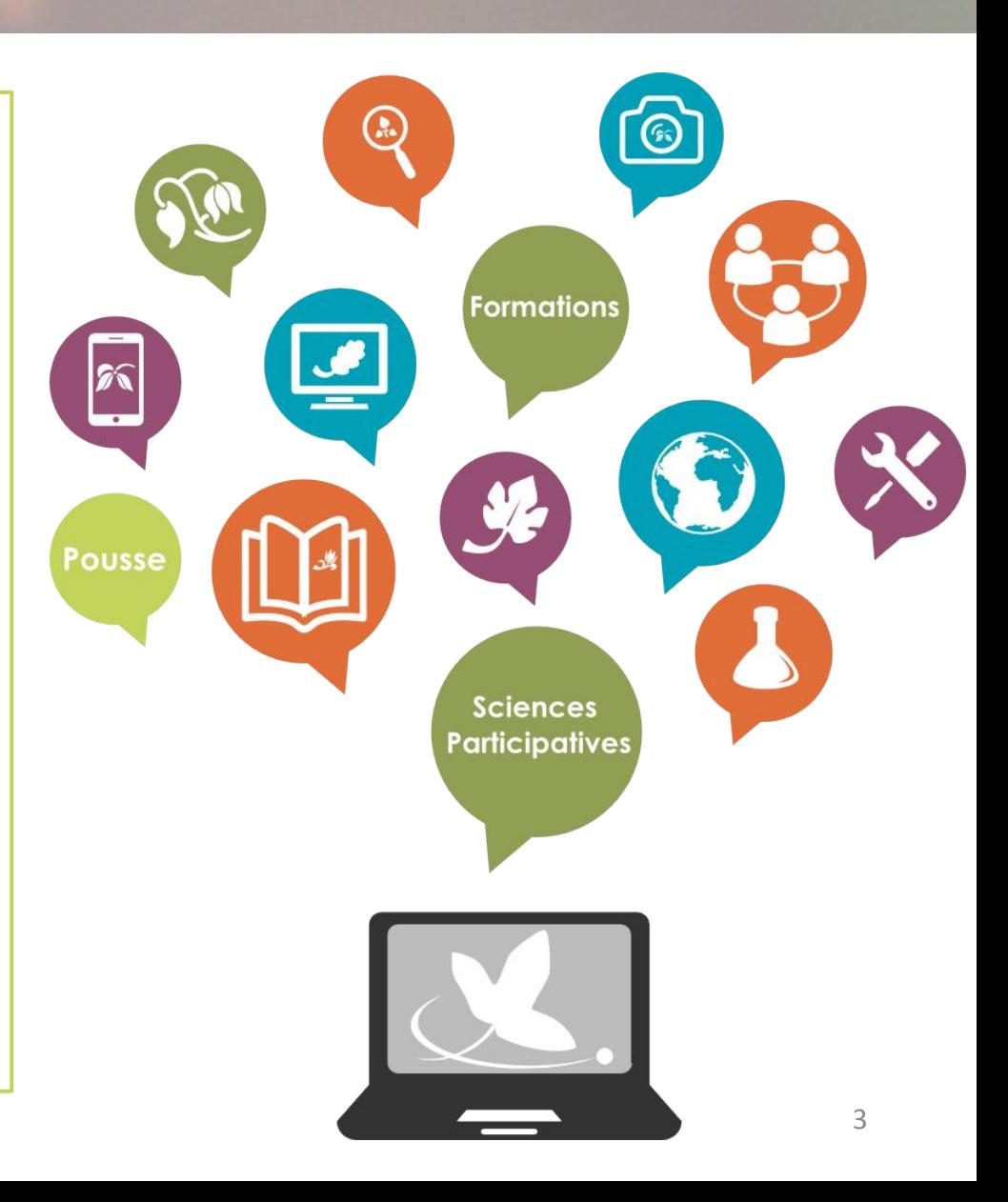

## **Tela Botanica Créer du bien commun**

## **Comment ?**

• Un carnet de terrain numérique, **Carnet En Ligne**

- Identifier ses plantes à l'aide du réseau Tela Botanica, **IdentiPlante**
- Une encyclopédie collaborative illustrée de la flore, **eFlore**
- Enregistrer et diffuser le contenu de vos collections d'herbiers, **Collections En Ligne**

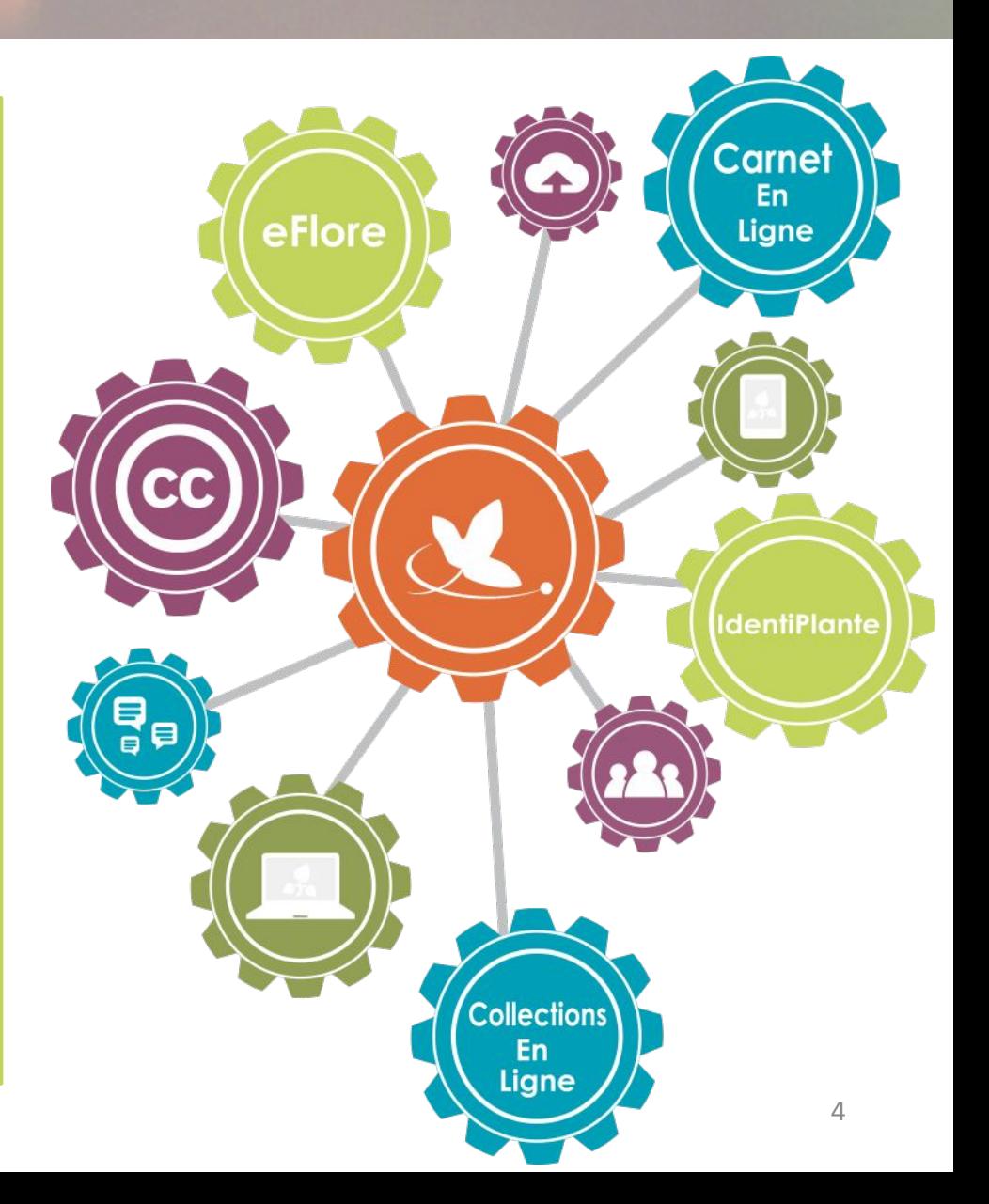

## **Tela Botanica Mettre en réseau**

## **Comment ?**

- Un **annuaire en ligne** des 46 000 telabotanistes
- Une **lettre d'actualités** hebdomadaire sur la botanique diffusée à 33 500 inscrits
- Un espace projets pour accompagner **les projets** botaniques

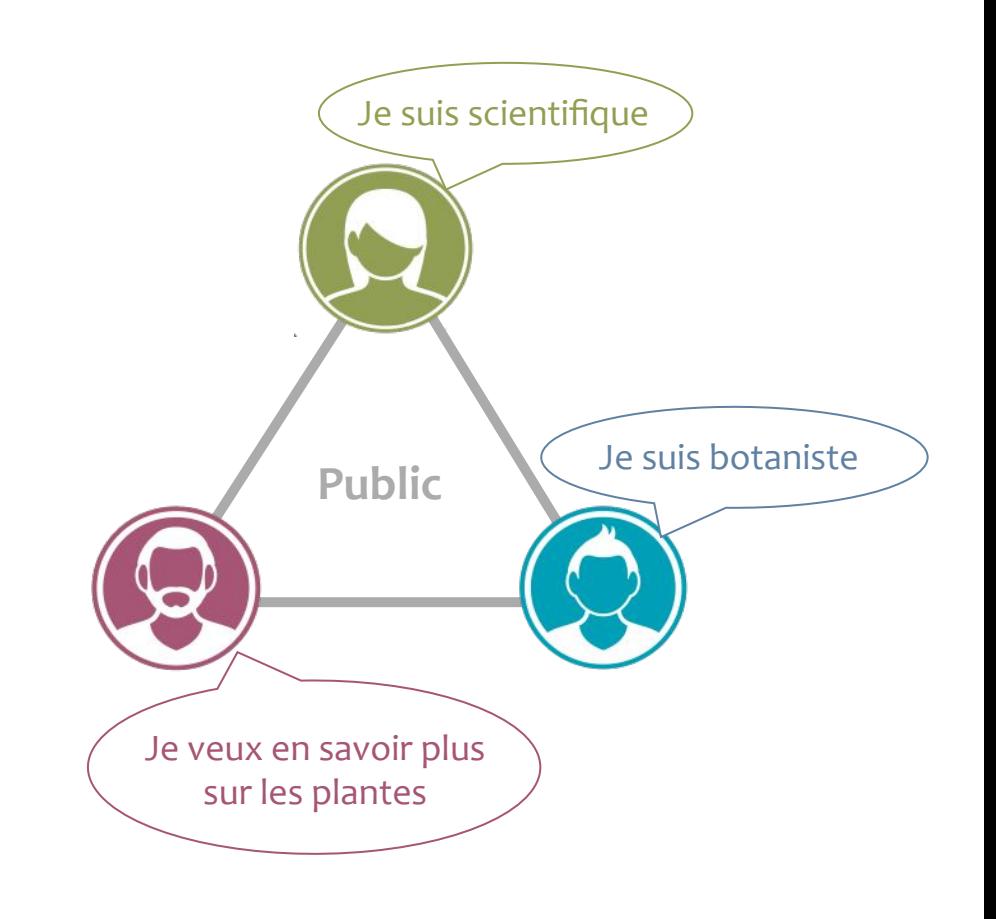

### **Espace projets**

Créez, participez, partagez vos connaissances

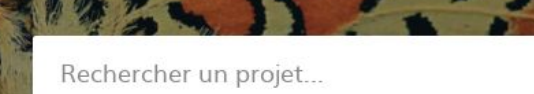

#### CATÉGORIES

#### Tous les projets

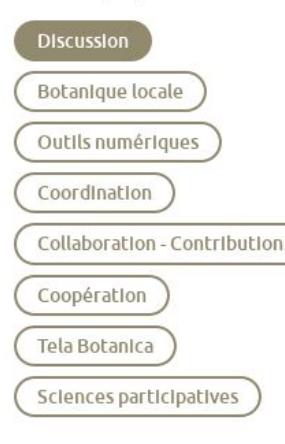

### Qu'est-ce qu'un projet ?

### **CRÉER UN PROJET**

### ACCUEIL > ESPACE PROJETS > DISCUSSION

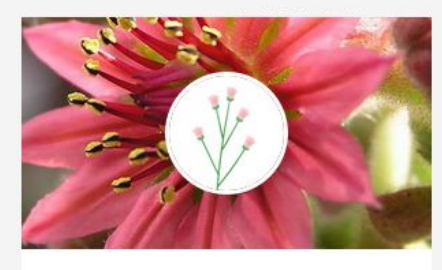

### Botanique générale

1 340 membres

La liste de discussion des botanistes francophones. Tous les sujets se rapportant à la botanique peuvent y être abordés.

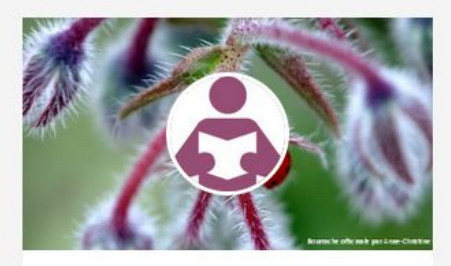

### Pédagogie de la botanique

L'objet de cette liste et de ce projet est d'échanger, de mutualiser les astuces, techniques, cours et autres moyens qui permettent de donner envie de ...

11 223 membres

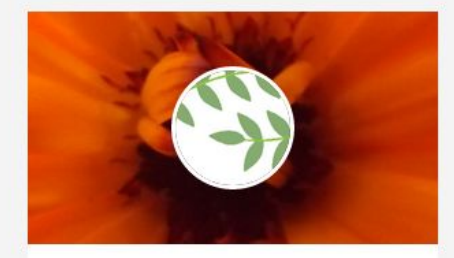

Mélitée orangée par Edith Reuzeau, licer

 $\Omega$ 

### Ethnobotanique

Liste de discussion sur l'ethnobotanique (Histoire des relations entre les plantes et les sociétés humaines : usages, perceptions, noms, symbolique, aspects culturels, etc.).

302 membres

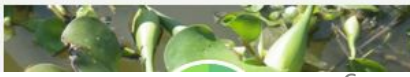

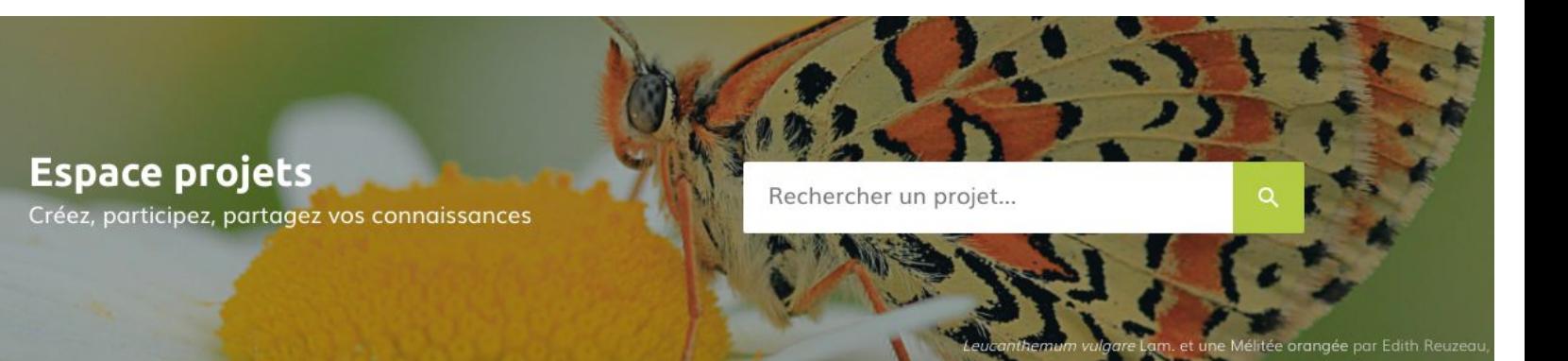

#### CATÉGORIES

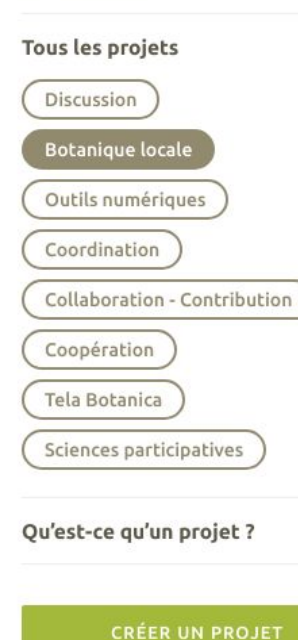

#### ACCUEIL > ESPACE PROJETS > BOTANIQUE LOCALE

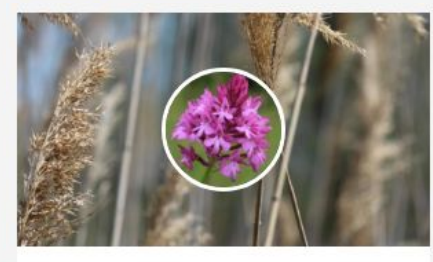

#### Flore en Camargue gardoise

Ce projet vise à mieux connaître la flore de Camarque gardoise dans le cadre des Atlas de la Biodiversité Communale (ABC).

11 5 membres

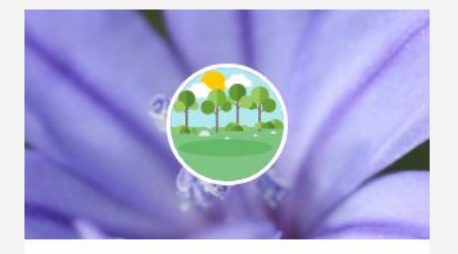

#### Botanique en Languedoc

Cette liste est dédiée aux botanistes herborisant en Languedoc, pour échanger sur les projets botaniques locaux : sorties, aide à la détermination, conférences...

117 membres

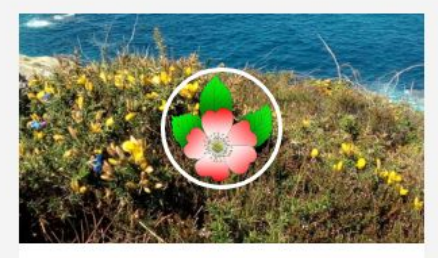

### **ABBA - Association** Botanique du Bassin de l'Adour (SBF)

Ce projet sert à la communication et à l'échange de données entre les membres de la Société Botanique de France, section locale du bassin de ...

1 82 membres

Q

Mélitée orangée par Edith Reuzeau, lice

### **Espace projets**

Créez, participez, partagez vos connaissances

Rechercher un projet...

#### CATÉGORIES

#### Tous les projets

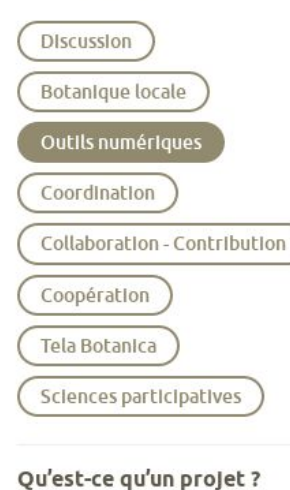

**CRÉER UN PROJET** 

### ACCUEIL > ESPACE PROJETS > OUTILS NUMÉRIQUES

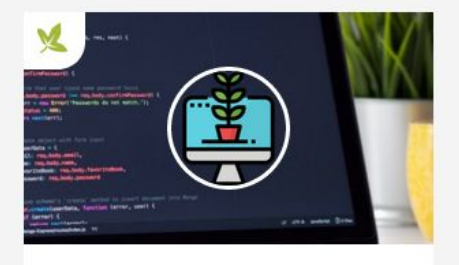

### **CST Informatique**

Ce projet regroupe les membres du Conseil Scientifique et Technique de Tela Botanica spécialisés dans les questions informatiques

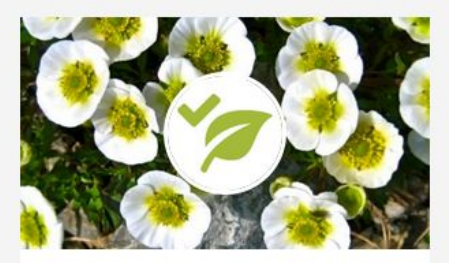

### IdentiPlante - Outil collaboratif de détermination floristique

Espace permettant de participer et d'échanger sur les fonctionnalités et les évolutions de l'outil en cours de développement IdentiPlante.

11 129 membres

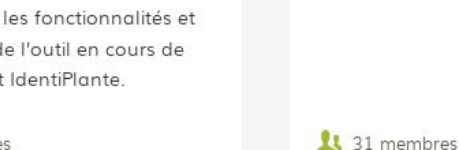

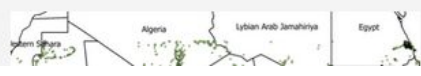

Site Internet Tela Botanica

Ce projet permet d'échanger sur les

fonctionnalités du site internet.

11 6 membres

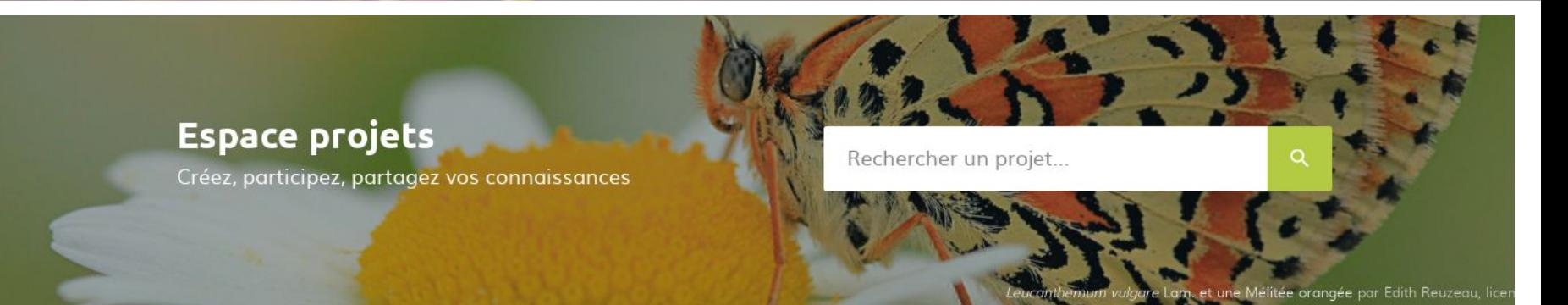

#### CATÉGORIES

#### Tous les projets

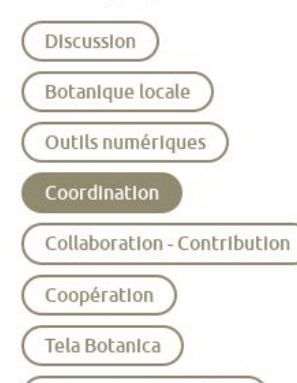

Sciences participatives

### Qu'est-ce qu'un projet ?

#### **CRÉER UN PROJET**

### ACCUEIL > ESPACE PROJETS > COORDINATION

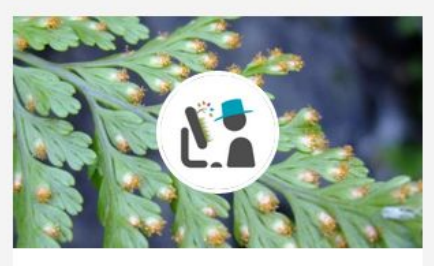

### **COOC Botanique**

Le COOC Botanique sera une adaptation du MOOC Botanique à destination des professionnels souhaitant profiter d'une initiation certifiante à la botanique.

11 4 membres

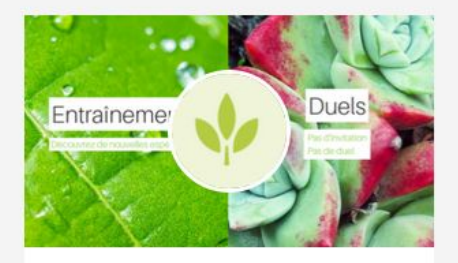

### The Plant Game entrainement

Cet espace projet vise à réunir des groupes de travail autour de la création d'entraînements sur des listes d'espèces spécifiques via l'interface The Plant Game.

**1** 9 membres

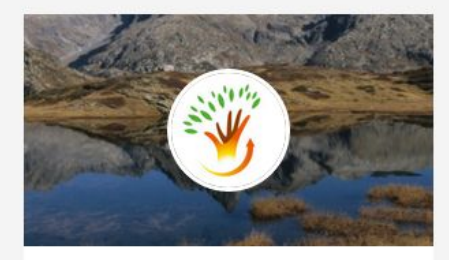

### Life - NaturAdapt

Life - NaturAdapt vise à intégrer les enjeux du changement climatique dans la gestion des espaces naturels protégés.

**1** 8 membres

### **Espace projets**

Créez, participez, partagez vos connaissances

Rechercher un projet...

#### CATÉGORIES

### Tous les projets

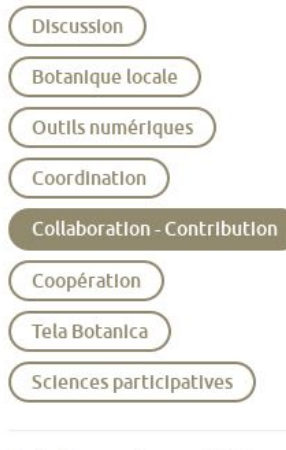

### Qu'est-ce qu'un projet ?

#### **CRÉER UN PROJET**

### ACCUEIL > ESPACE PROJETS > COLLABORATION - CONTRIBUTION

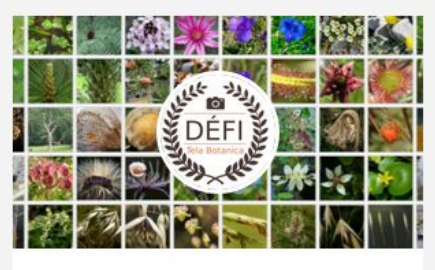

### Défi Photo

14 9 membres

Participez au défi photo en cours et partagez vos plus belles images sur le thème du moment!

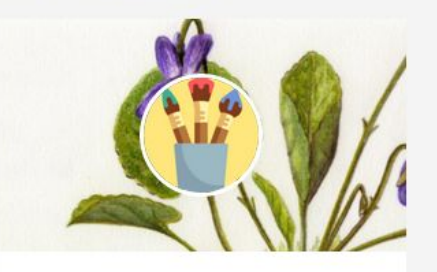

### **Aquarelles et dessins** botaniques

Ce projet est un espace de partage et de discussion dédié aux amoureux de l'aquarelle et du dessin botanique.

**14** 63 membres

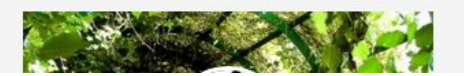

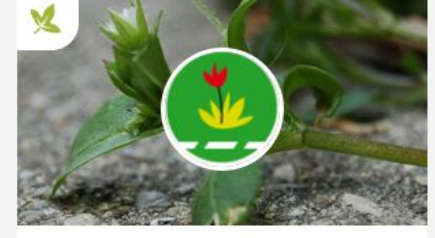

Mélitée orangée par Edith Reuzeau, lice

 $\alpha$ 

### Sauvages de ma rue

Découvrez le programme de sciences participatives Sauvages de ma rue, Participez en saisissant vos données et posez vos questions liées au programme

147 membres

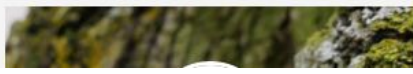

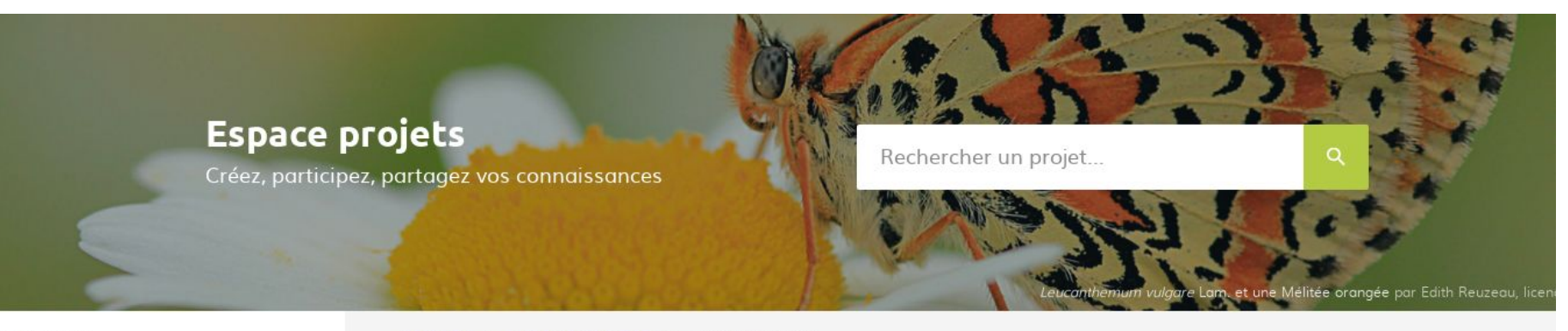

#### CATÉGORIES

#### Tous les projets

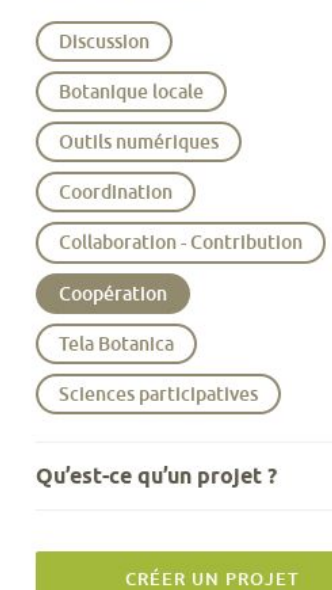

### ACCUEIL > ESPACE PROJETS > COOPÉRATION

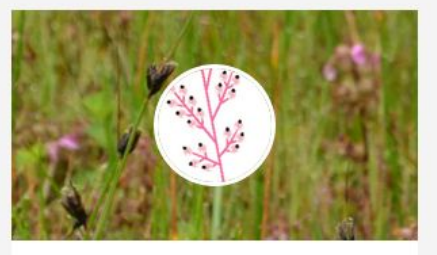

Phytosociologie Le but de ce projet est de mettre en ligne les tableaux originaux descriptifs des associations végétales.

11 308 membres

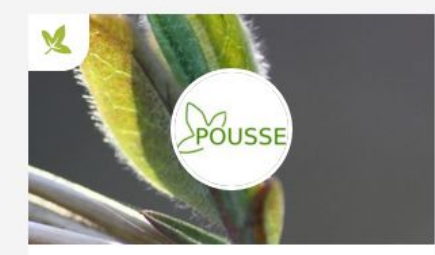

### **POUSSE**

Programme d'OUverture à la Science par la Surveillance de l'Environnement

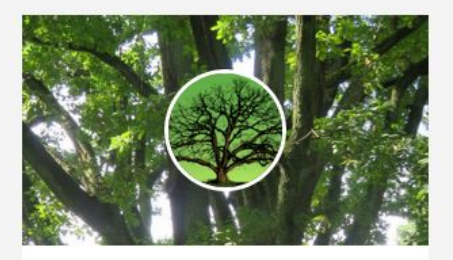

### Inventaires des arbres remarquables

Cet espace projet permet de référencer les inventaires des arbres remarquables menés en France par différentes structures.

11 152 membres

11 19 membres

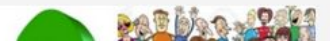

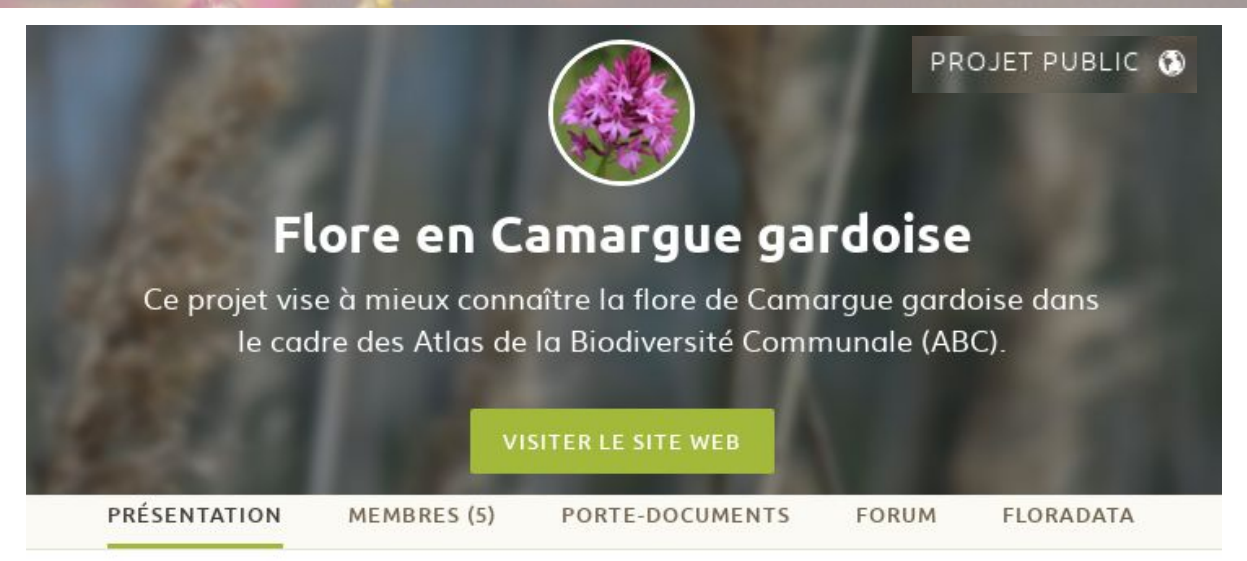

Le Syndicat Mixte pour la protection et la gestion de la Camargue gardoise (SMCG) a lancé en 2018 la réalisation de 7 Atlas de la Biodiversité Communale (ABC) sur les communes d'Aigues-Mortes, d'Aimargues, de Beauvoisin, du Cailar, de Saint-Gilles, de Saint-Laurent-d'Aigouze et de Vauvert. Ce projet sera conduit pendant 3 ans (2018-2020).

Un ABC est une démarche qui permet à une commune, à ses élus et ses habitants de mieux connaitre leur patrimoine naturel (faune et flore) afin de mieux le préserver et le valoriser.

Plusieurs objectifs :

- · Mettre à disposition cette connaissance et permettre à ceux qui le souhaitent de participer activement à la collecte de ces données faune et flore grâce à des outils de collecte citoyenne.
- · Communiquer auprès du grand-public et des scolaires afin mieux connaître notre environnement proche.
- · Identifier les enjeux « biodiversité » à l'échelle de chaque commune afin de permettre à la collectivité d'agir et de les intégrer dans ses projets et stratégies de développement.

### Paramètres du projet

Informations

Réglages

Photo

Image d'en-tête

Membres

Porte-documents

Forum

Wiki

Outils

Supprimer

### Options de confidentialité

Ce projet est public

- · Tous les membres du site peuvent adhérer à ce projet
- Le projet apparaîtra dans l'annuaire des projets et dans les résultats de recherche
- Le contenu et les activités du projet seront visibles de tous les membres du site

### Ce projet est privé.

- · Seuls les membres ayant obtenu l'autorisation de joindre le projet pourront y adhérer
- Le projet apparaîtra dans l'annuaire des projets et dans les résultats de recherche
- Le contenu et les activités du projet seront uniquement visibles par les membres du projet

### O Ce projet est masqué.

- · Seuls des utilisateurs invités peuvent adhérer au projet
- Le projet n'apparaîtra pas dans l'annuaire des projets, ni dans les résultats de recherche
- Le contenu et les activités du projet seront uniquement visibles par les membres du projet

### Types de projet

Sélectionnez les types dont ce projet doit faire partie.

 $\Box$  Discussion – Échanges d'informations et de points de vue sur un thème

 $\Box$  Botanique locale – Rencontres en territoires, sorties de terrain...

Outils numériques – Présentation d'outils informatiques et suivi de leur développement

 $\Box$  Coordination – Co-organisation de programmes, comités de pilotage...

Collaboration - Contribution - Saisie et partage d'observations botaniques

 $\Box$  Coopération – Création et amélioration de banque de données de connaissances botaniques

PRÉSENTATION

MEMBRES (117) FORUM PORTE-DOCUMENTS

WIKI **FLORADATA** 

PARAMÈTRES

14

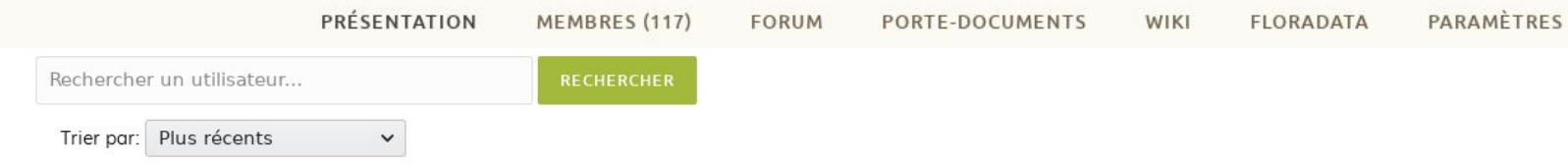

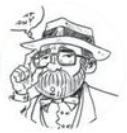

### Franz J

**Daniel K** 

A intégré ce projet il y a 5 mois et 2 semaines

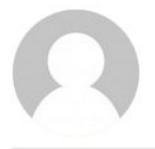

### Sonia T

A intégré ce projet il y a 5 mois et 3 semaines

A intégré ce projet il y a 5 mois et 3 semaines

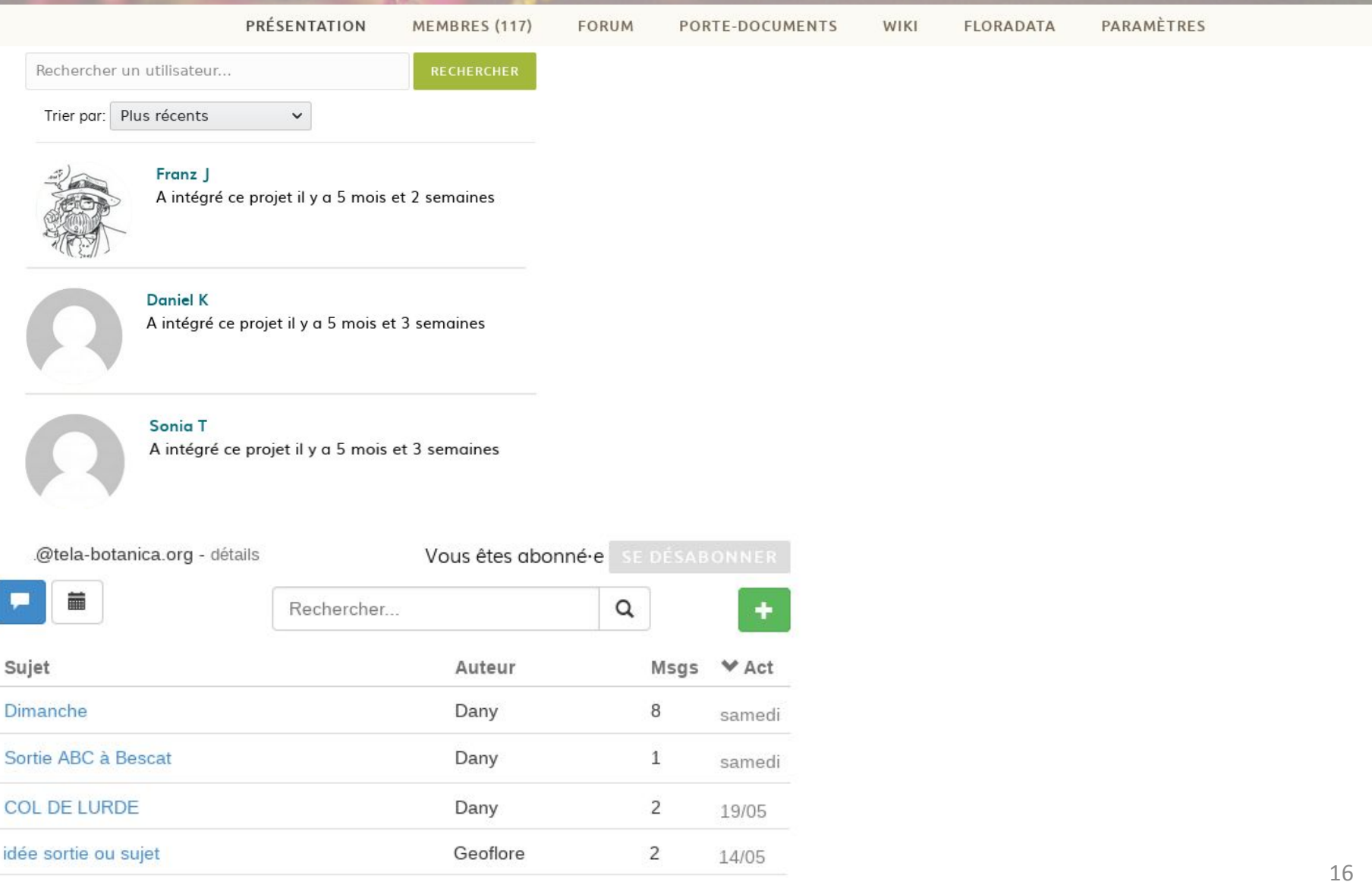

 $\mathbf{1}$ 

09/05

Choisir une flore : ébauche d'article à compléter

Florent

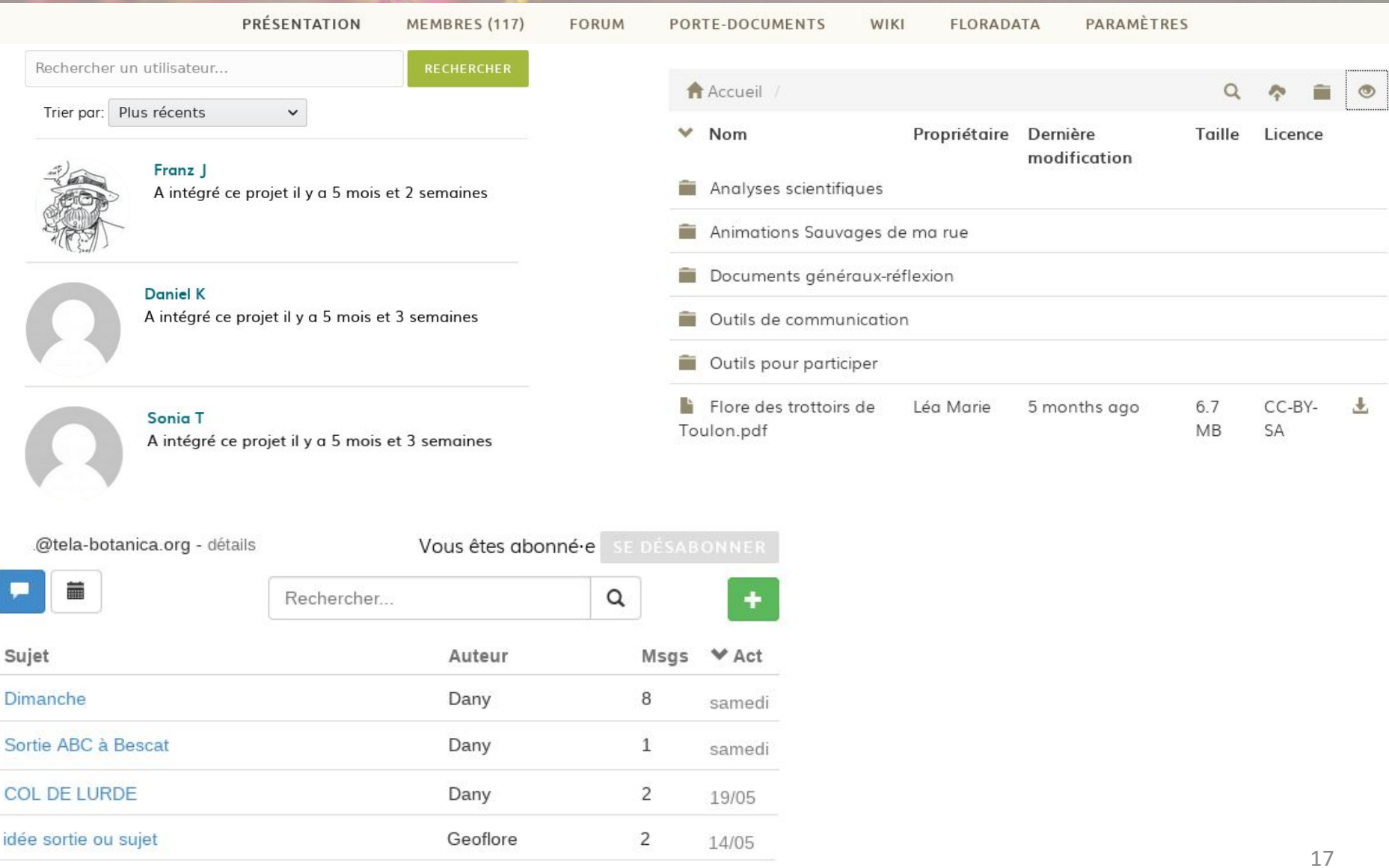

 $1\,$ 

09/05

Choisir une flore : ébauche d'article à compléter

Florent

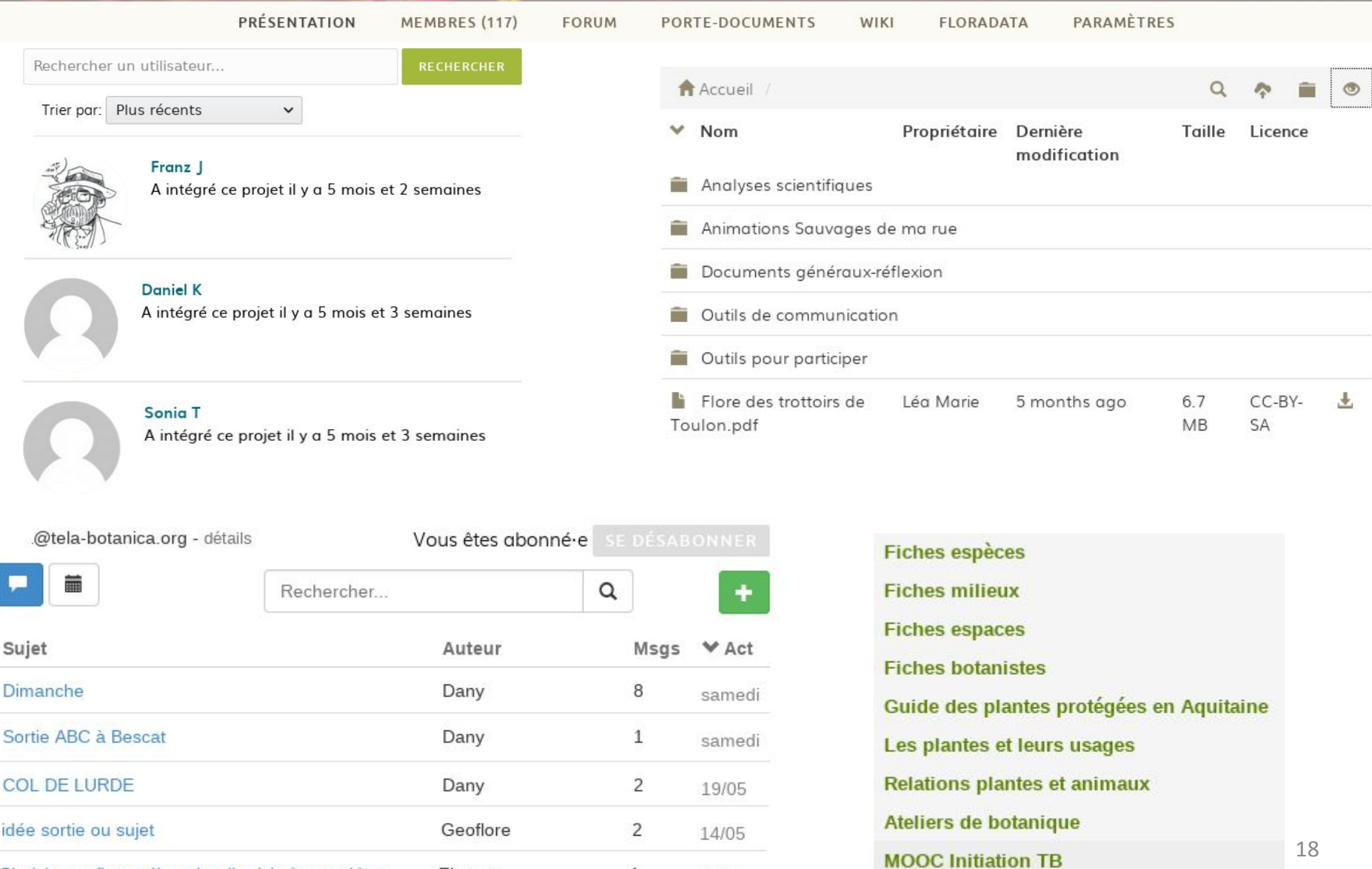

 $\mathbf{1}$ 

09/05

Choisir une flore : ébauche d'article à compléter

Florent

**Réseau Tela Botanica**

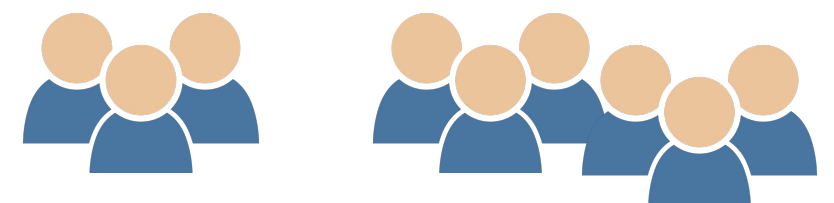

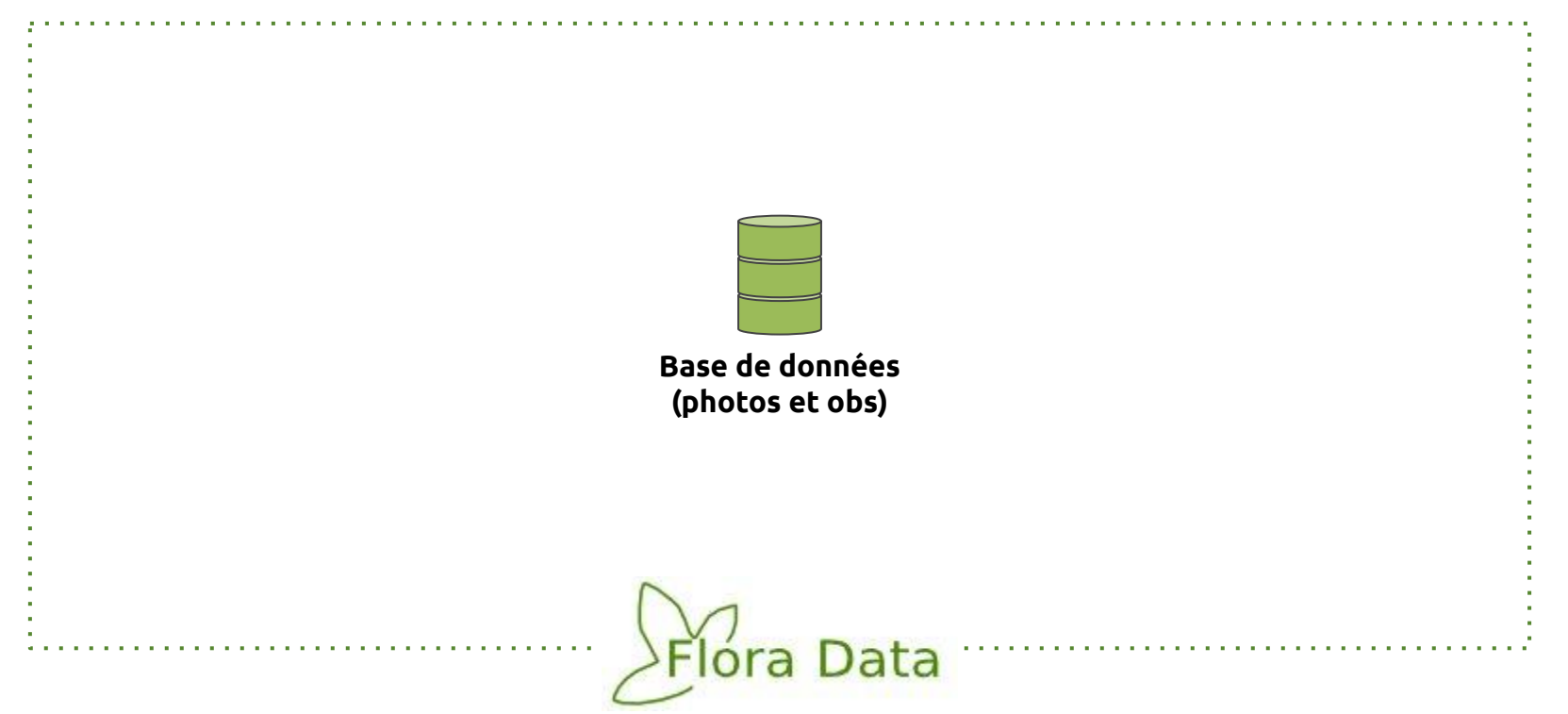

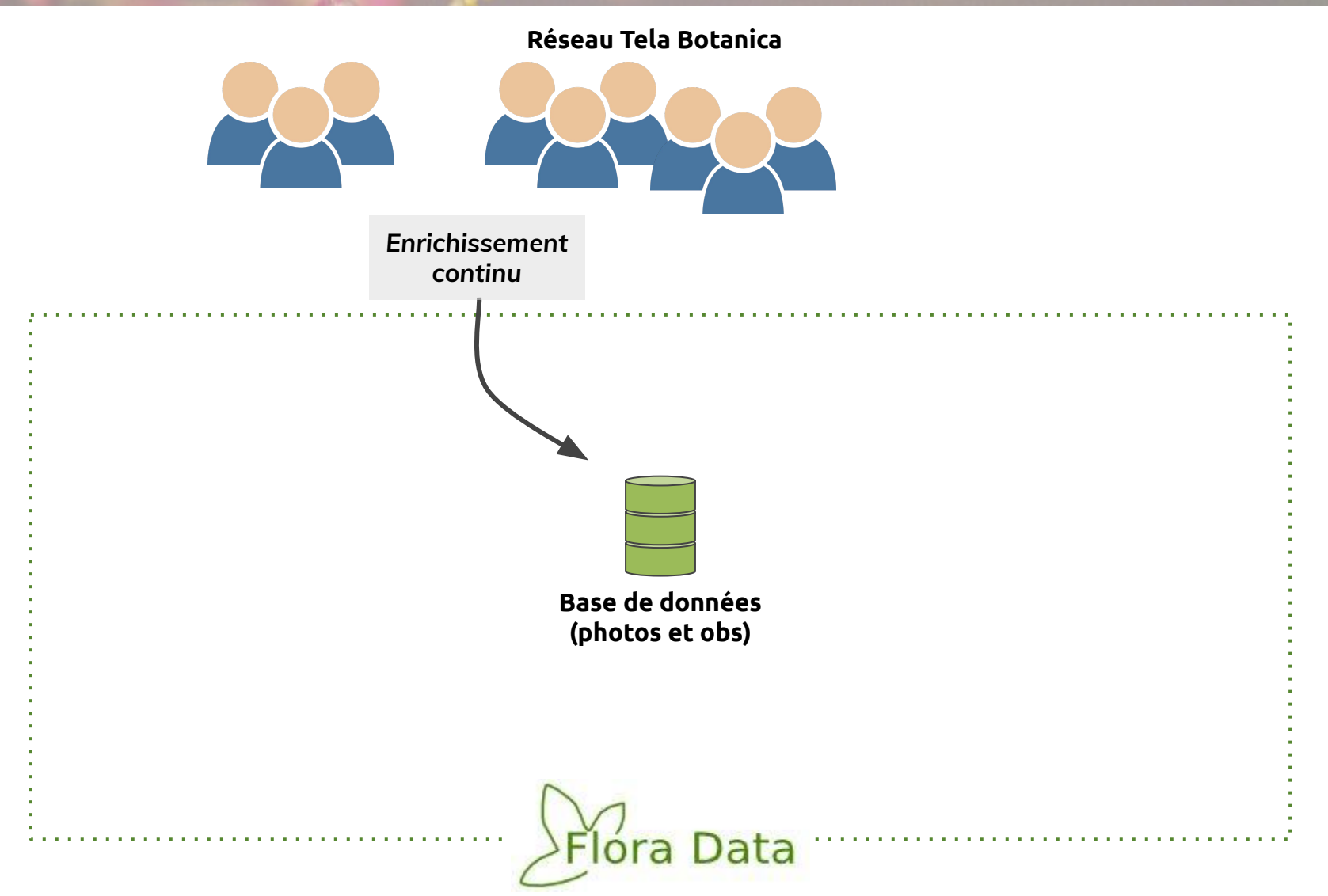

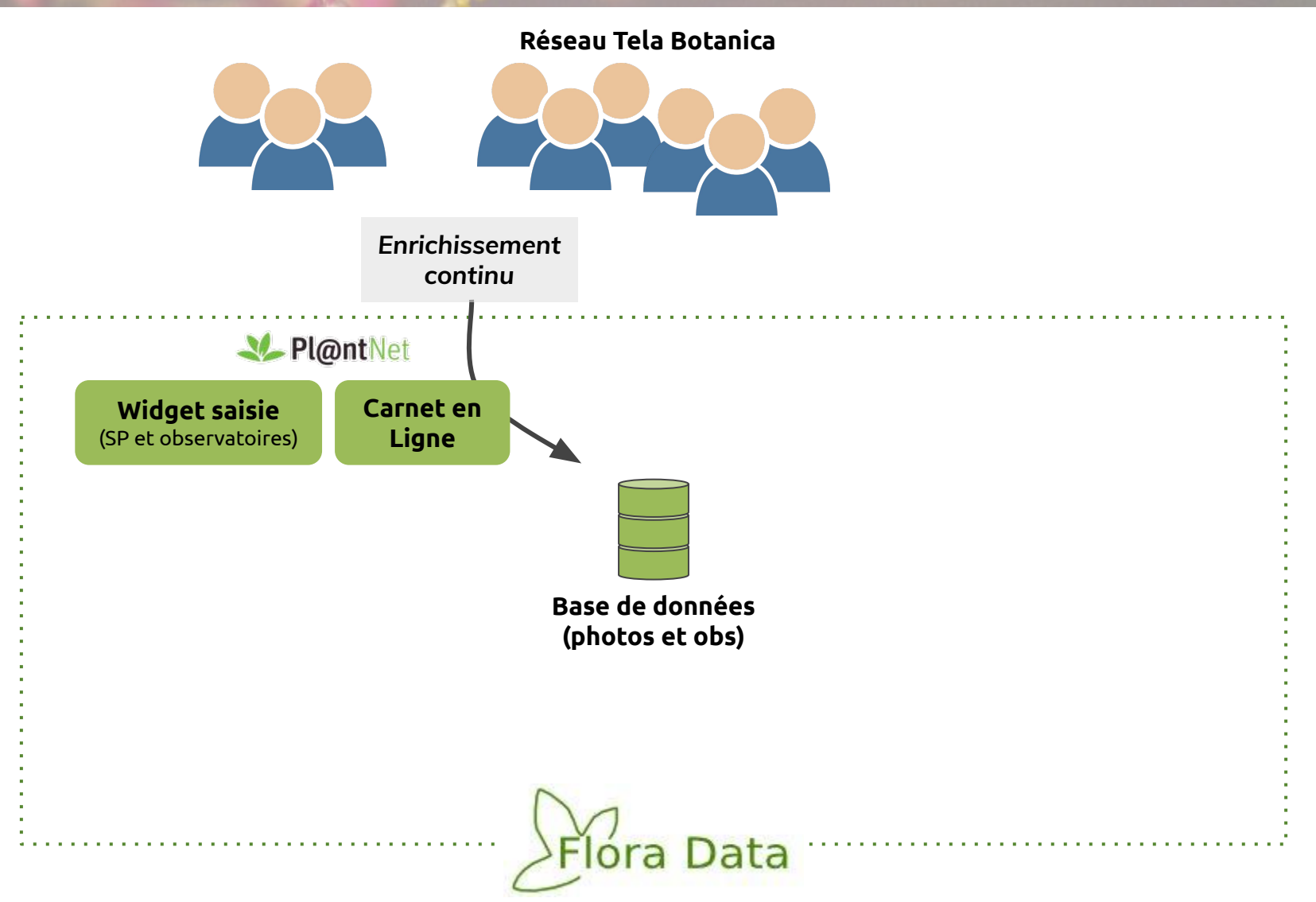

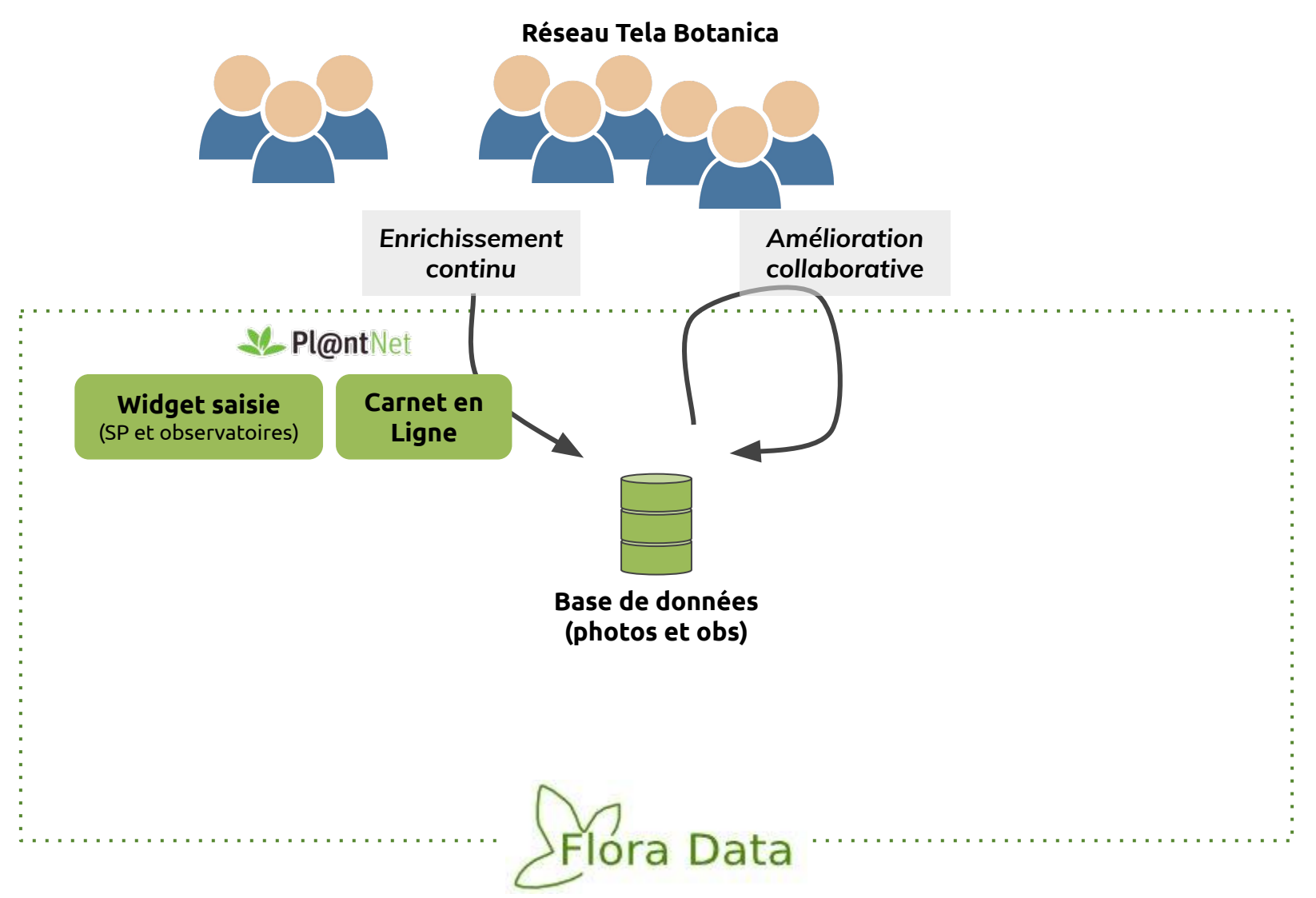

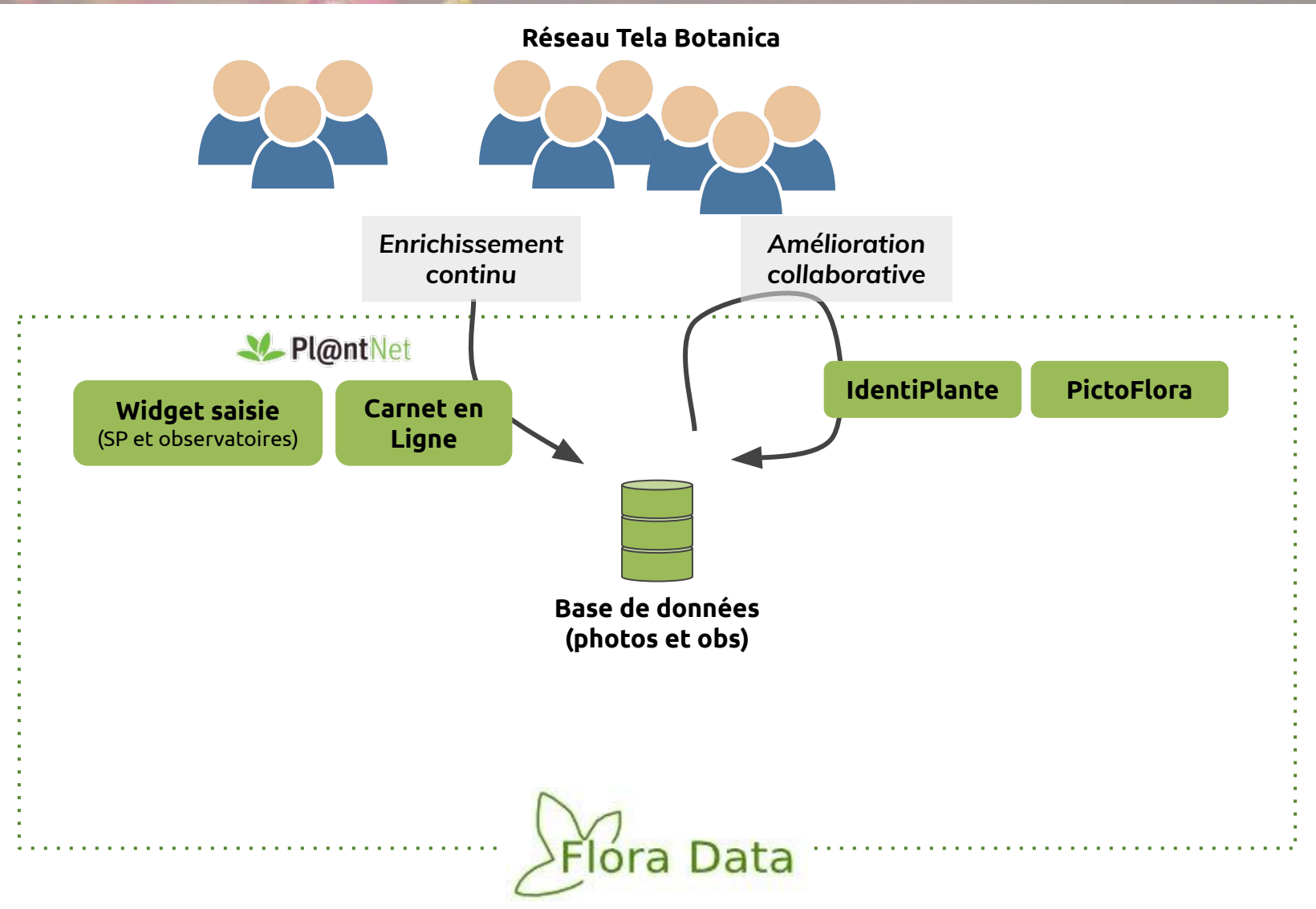

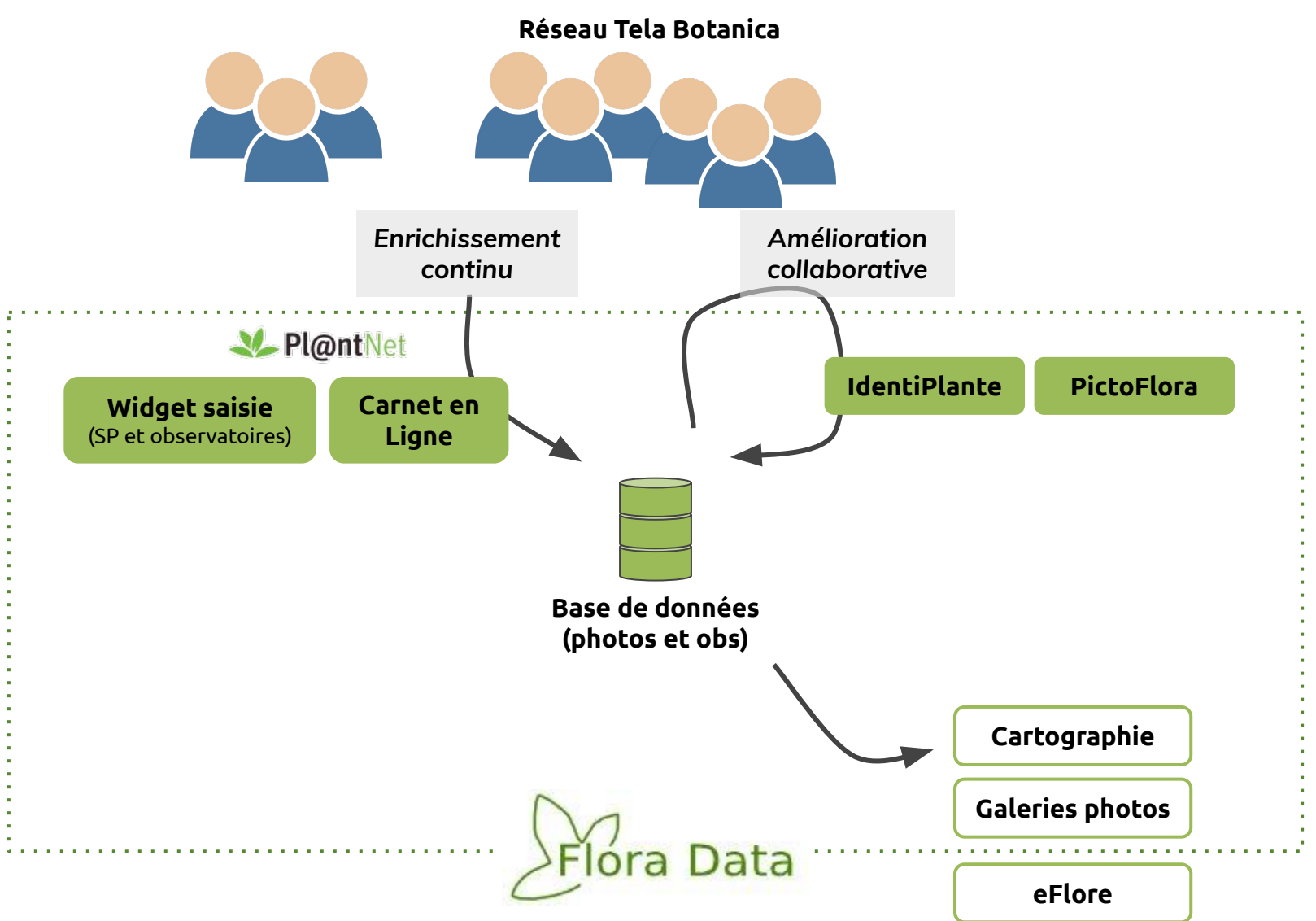

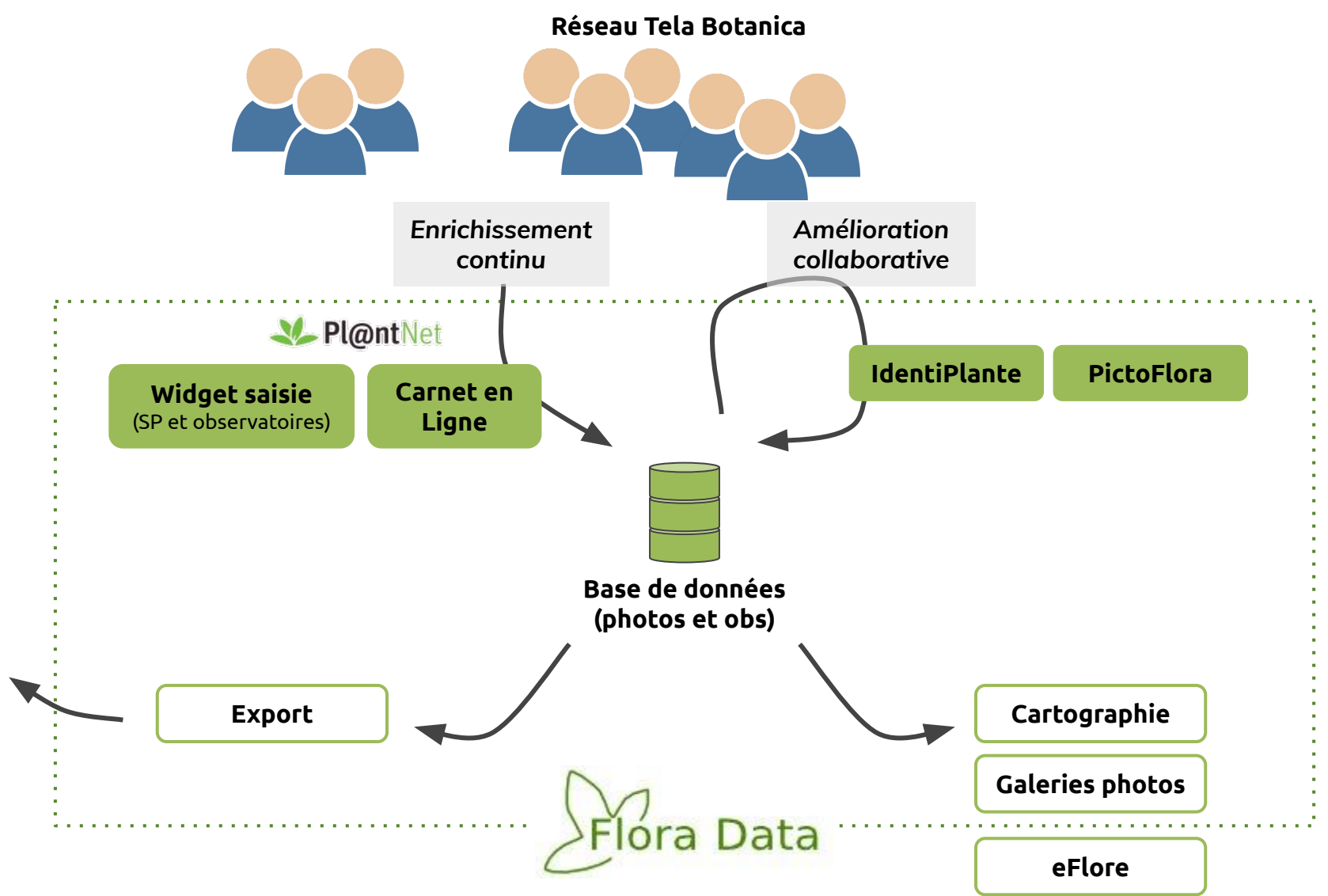

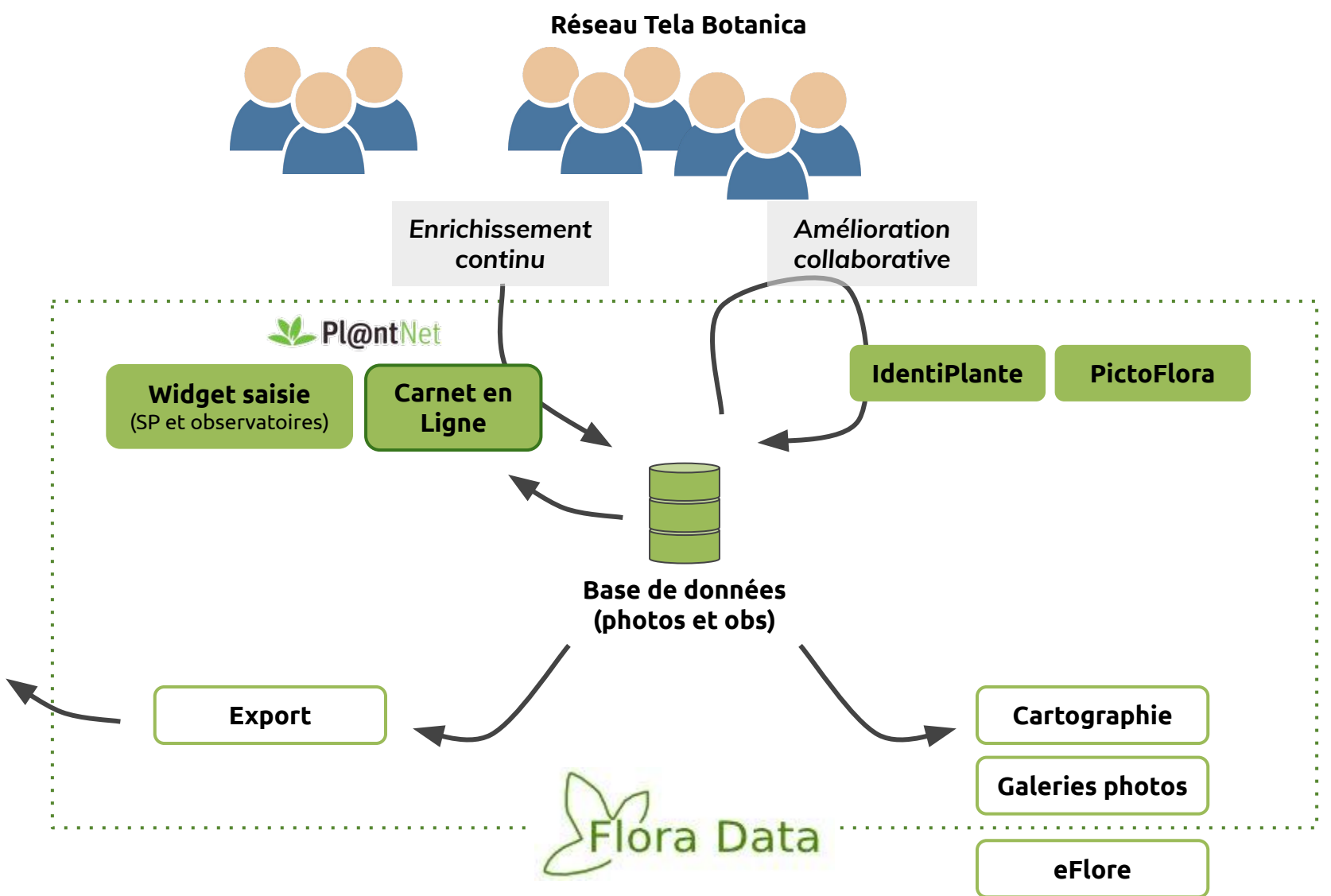

## **Flora Data Carte des observation**

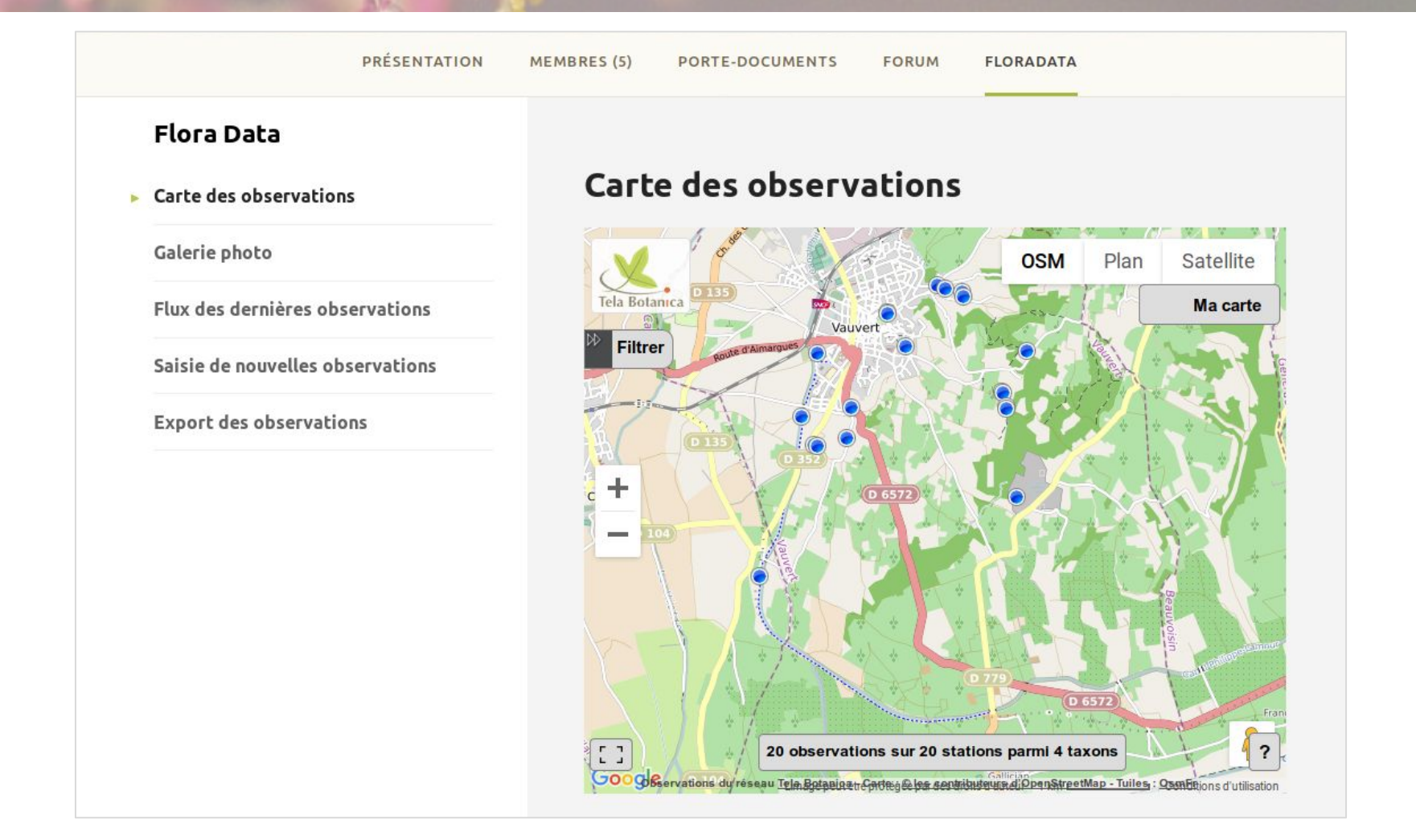

## **Flora Data Galerie photo**

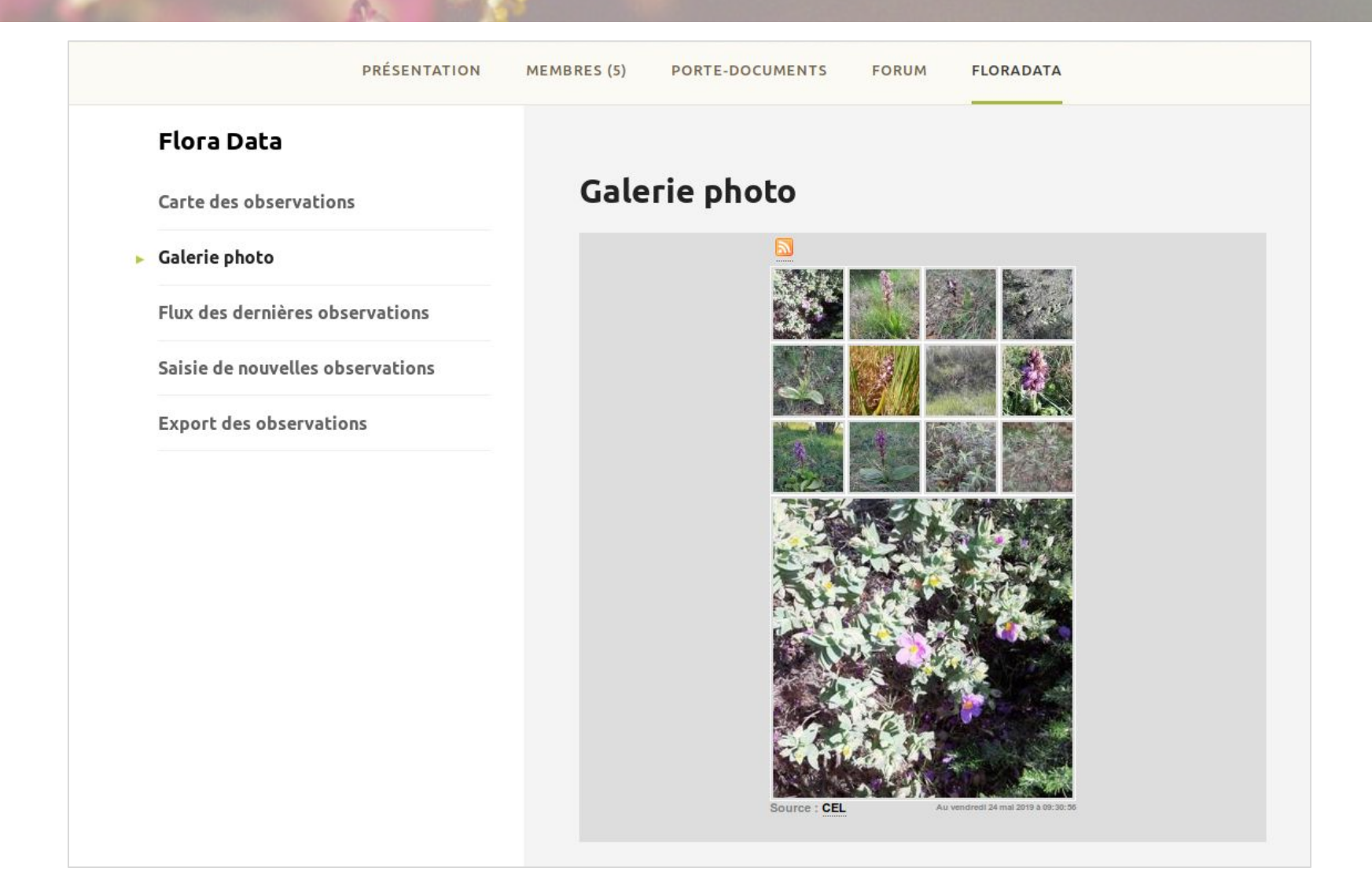

## **Flora Data Outil de saisie**

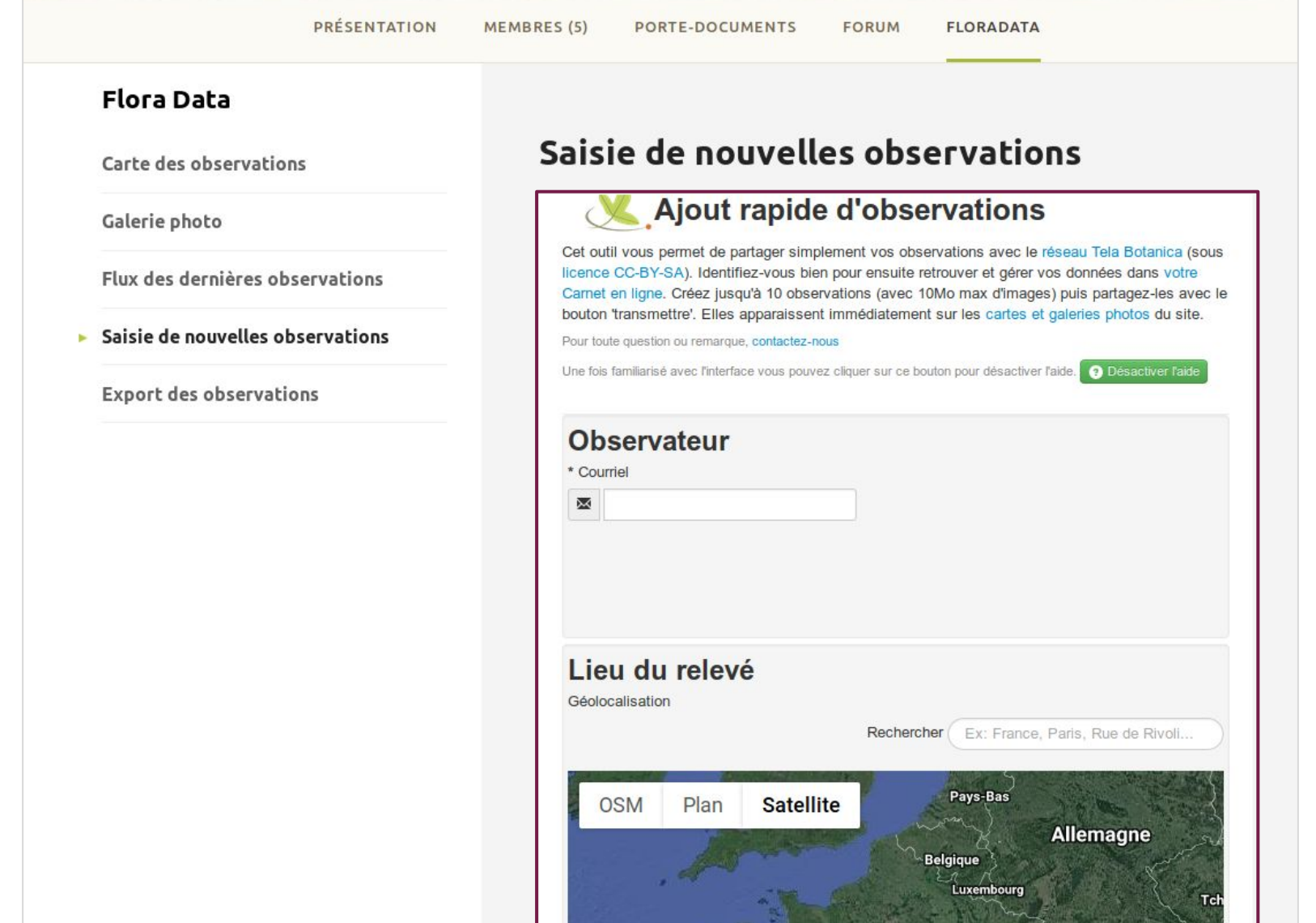

## **Flora Data Outil de saisie**

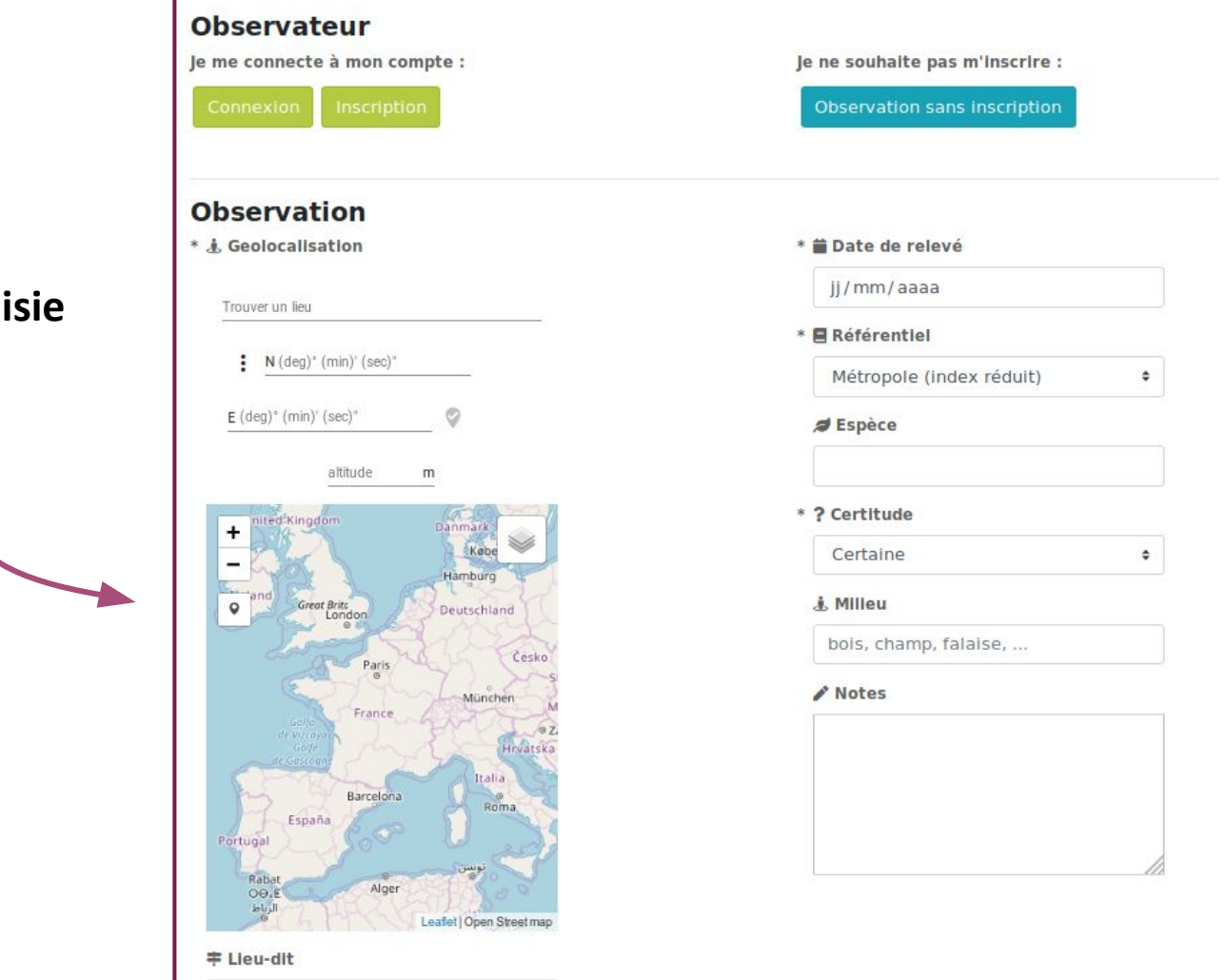

## **Nouvel outil de sai**

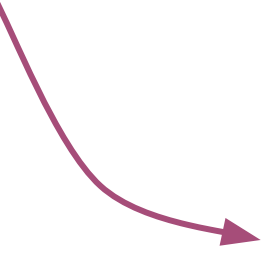

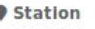

## **Flora Data Carnet en Ligne**

## Le Carnet en Ligne :

- Revenir sur ses propres données
	- Modifier
	- Supprimer
	- Ajouter des photos
	- etc.
- Gérer les données du programme
	- Corriger une donnée
	- Exporter les données
	- Télécharger les photos

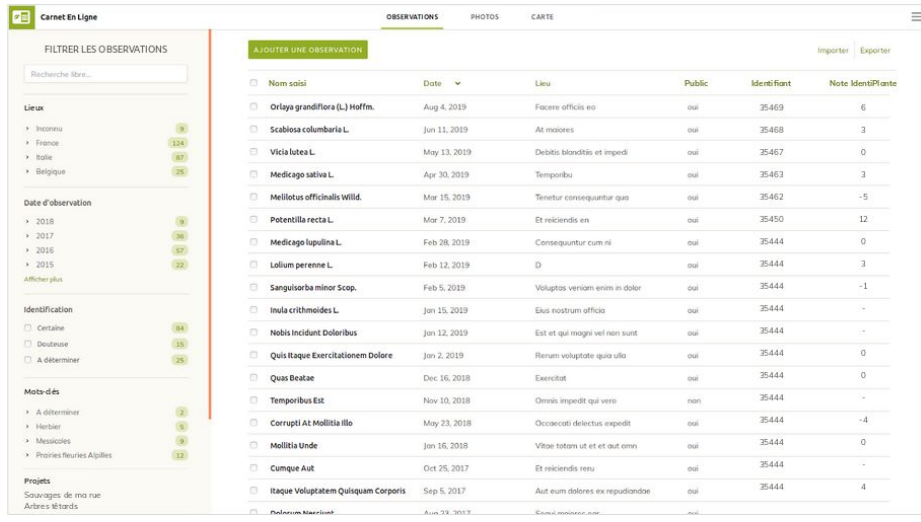

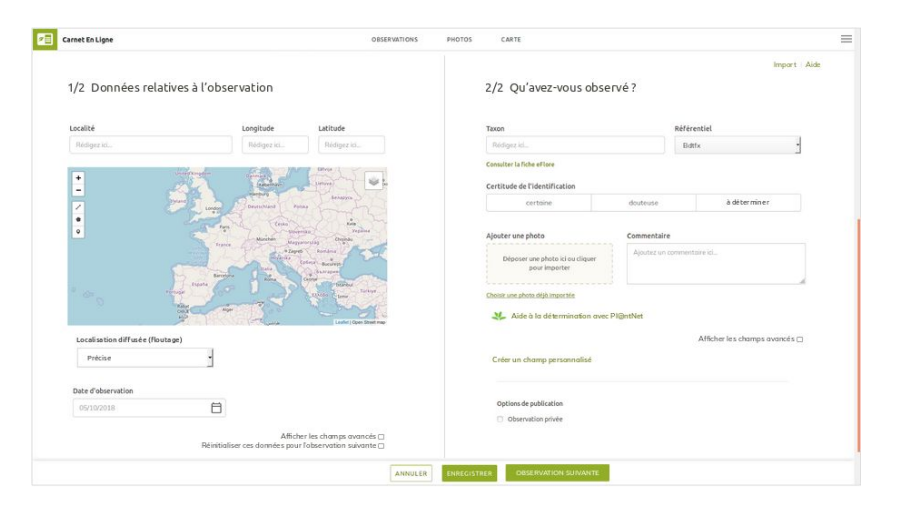

## **Flora Data** Outil d'export

PRÉSENTATION

MEMBRES (5) PORTE-DOCUMENTS **FORUM FLORADATA** 

### **Flora Data**

Carte des observations

Galerie photo

Flux des dernières observations

Saisie de nouvelles observations

 $\blacktriangleright$  Export des observations

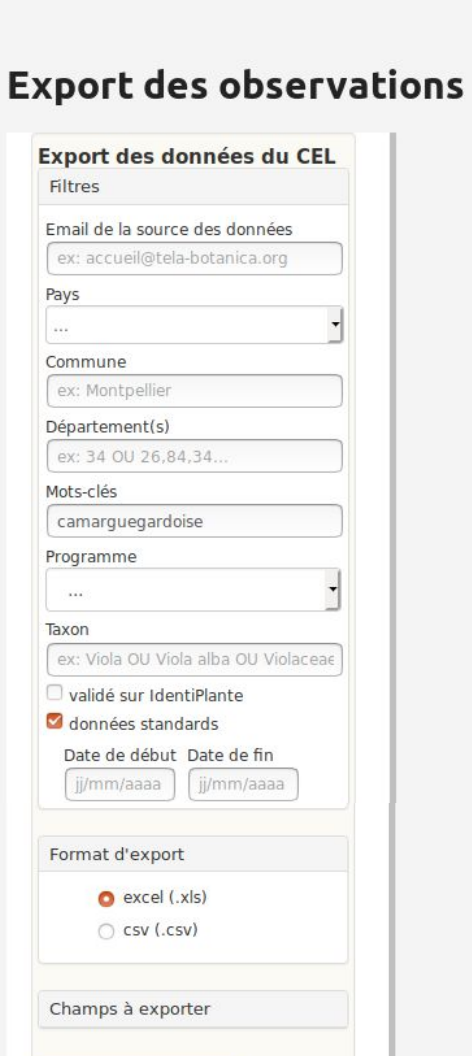

Télécharger les données

## **Flora Data Paramétrage**

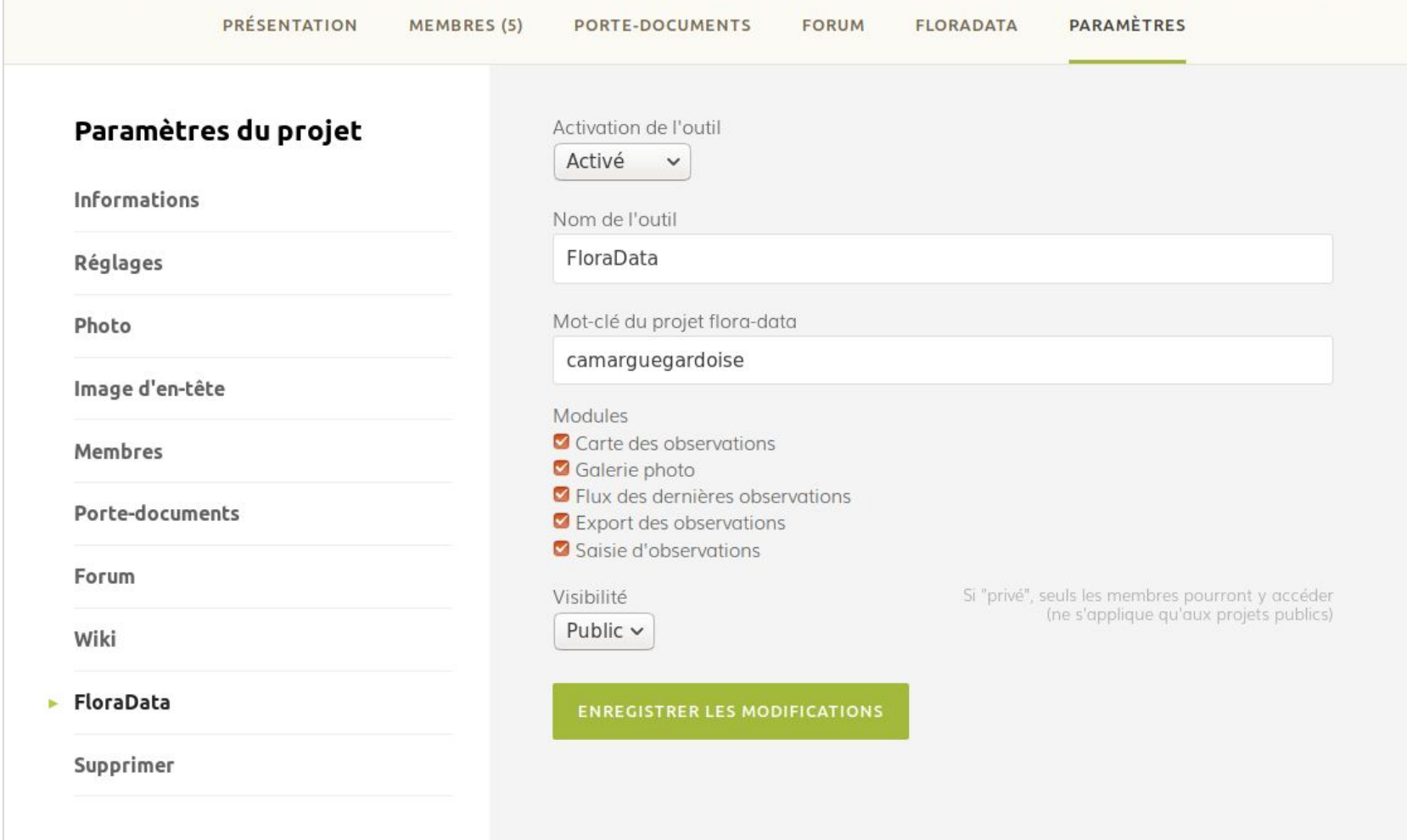

## Mettre en réseau Communiquer

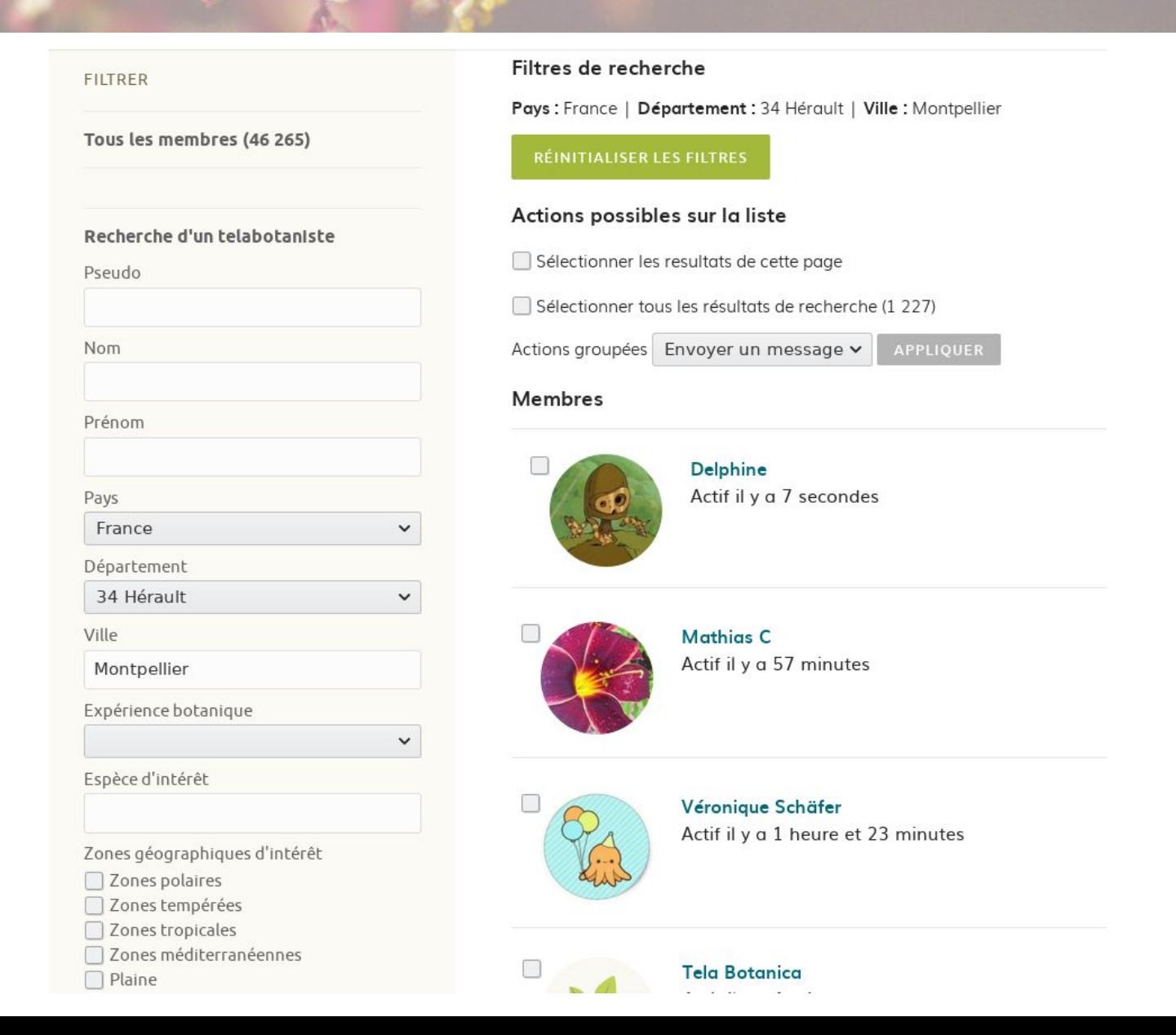

## Mettre en réseau **Communiquer**

### ACCUEIL > ACTUALITÉS > BRÈVES > UN ESPACE PROJET FLORE EN CAMARGUE GARDOISE!

## $\leftarrow$  RETOUR Publié le 7 décembre 2018  $\left( \cdot \right)$ Θ par Sonia Toualit **Brèves**

### Un espace projet Flore en Camargue gardoise!

Le Syndicat Mixte pour la protection et la gestion de la Camargue gardoise (SMCG) a lancé en 2018 la réalisation de 7 Atlas de la Biodiversité Communale (ABC). Dans ce cadre, un nouvel espace projet sur la flore en Camargue gardoise voit le jour sur Tela Botanica, afin d'améliorer les connaissances botaniques du territoire.

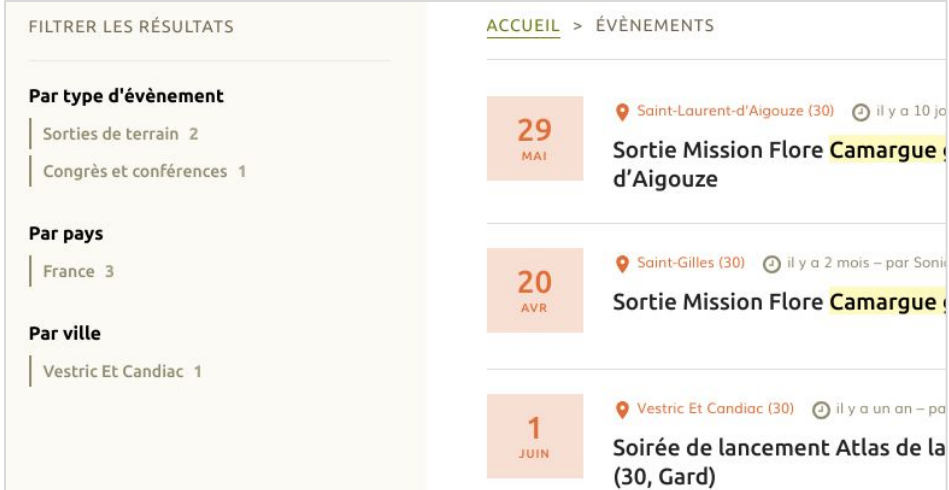

### Sortie Mission Flore Camargue gardoise à Saint Gilles

En collaboration avec Tela Botanica, le Syndicat Mixte de Protection et de Gestion de la Camarque Gardoise met en place une Mission Flore Camarque Gardoise. Elle concerne 11 espèces dont 1 aristoloche, 4 orchidées, 3 cistes et 3 espèces exotiques envahissantes. Venez apprendre à les reconnaître au gré d'une petite

promenade, et découvrir notre module de saisie en ligne pour nous signaler leur présence. Vous pourrez ainsi continuer à enrichir la connaissance botanique du territoire !

Heure de rdv : 14h

20

AVR

Sortie gratuite. Inscription au 04.66.73.52.05 ou par mail à toualit@camarguegardoise.com. Limitation 20 participants.

### Infos pratiques

Adresse: Saint-Gilles, Occitanie, France Tarif: Gratuit

## **Mettre en réseau Communiquer**

Tous ces outils sont accessibles sur simple inscription sur le site.

Si vous souhaitez un accompagnement, une personnalisation de l'outil de saisie ou pour toutes questions, merci de joindre :

## [accueil@tela-botanica.org](mailto:accueil@tela-botanica.org)

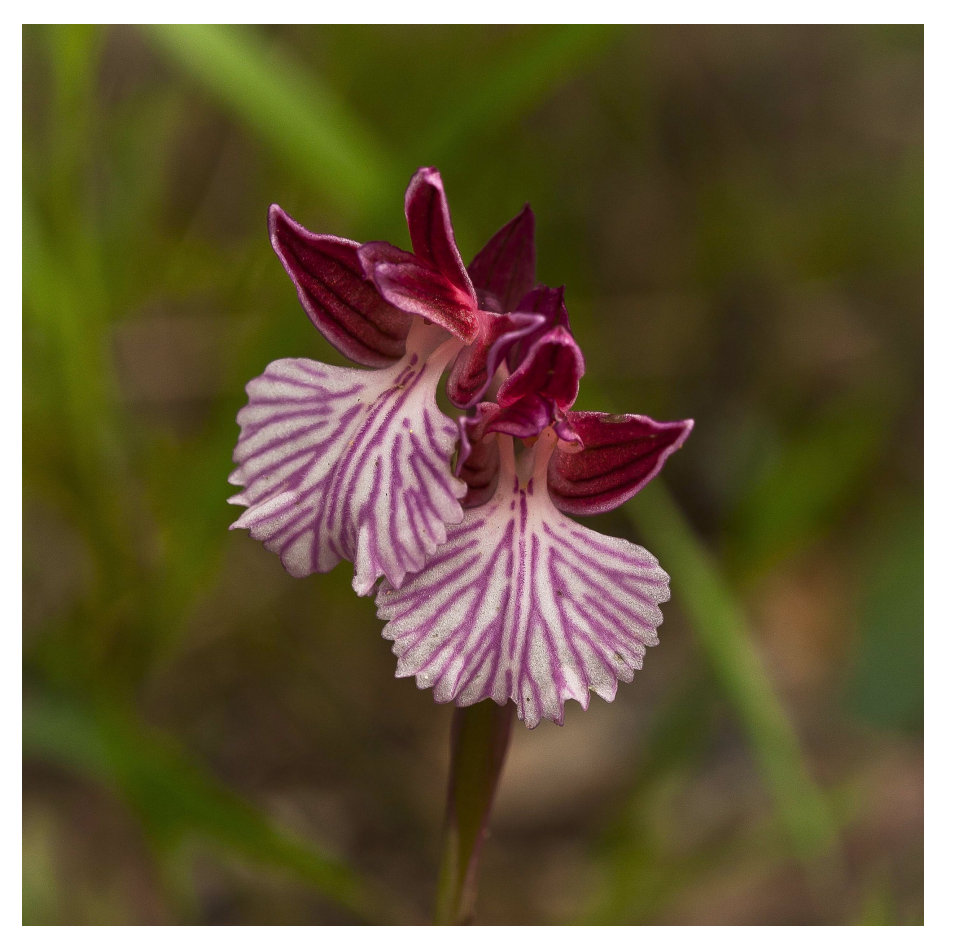

Anacamptis papilionacea (L.) R.M.Bateman, Pridgeon & M.W.Chase (bdtfx) par Samuel HERROU licence CC BY-SA Tela Botanica

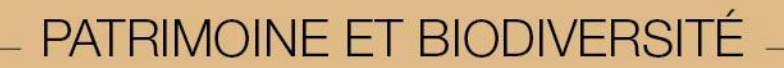

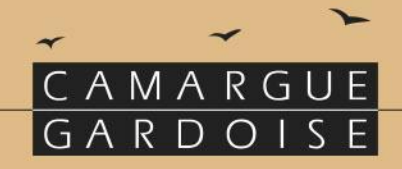

# **Atlas de la Biodiversité Communale**

# **en Camargue Gardoise**

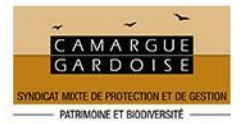

**AGENCE FRANÇAISE** POUR LA BIODIVERSITÉ MINISTÈRE DE L'ENVIRONNEMENT

## PATRIMOINE ET BIODIVERSITÉ

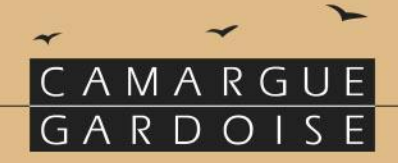

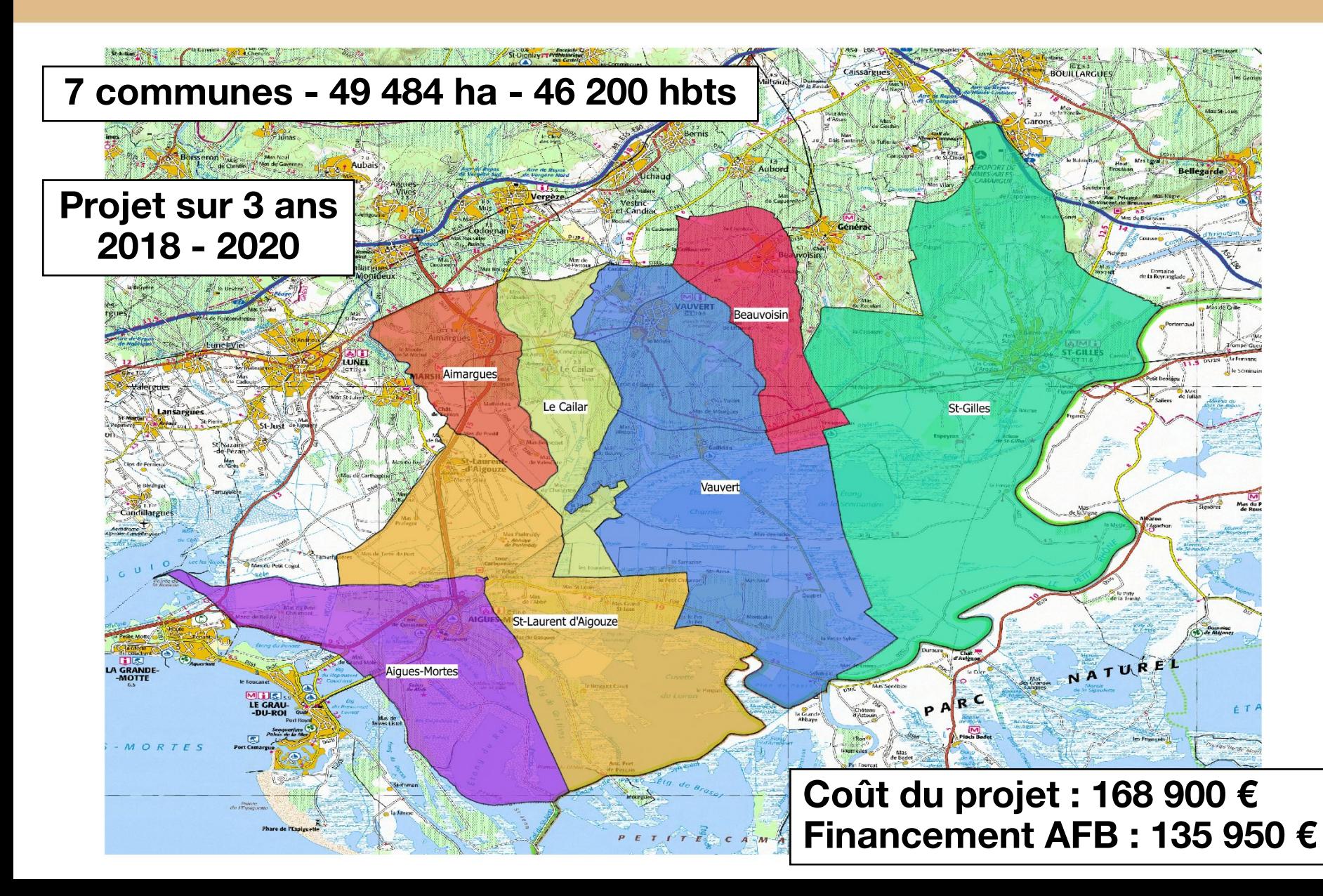

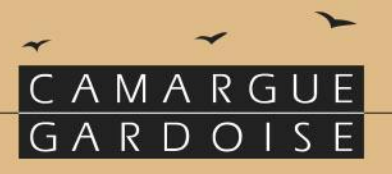

# Objectifs de ce projet ABC :

Aboutir à 7 Atlas de la Biodiversité Communale

## Données naturalistes:

- Structurer et Mutualiser les données collectées sur le territoire;
- Réaliser des inventaires complémentaires;

## Outils informatiques:

- Mettre à disposition des Atlas cartographiques = Visualisation
	- 2 outils de type GéoNature

Sensibilisation des publics :

- Sensibiliser et faire participer les citoyens pour une meilleure connaissance de leur biodiversité;
- Fournir un outil d'aide à la décision aux élus pour la définition des orientations du développement communal;
- Proposer un outil au service de l'écotourisme.

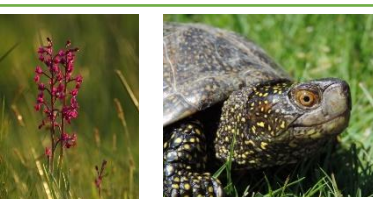

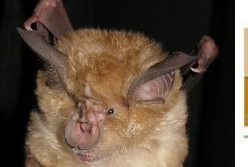

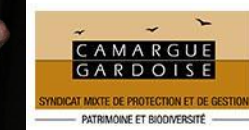

## PATRIMOINE ET BIODIVERSITÉ

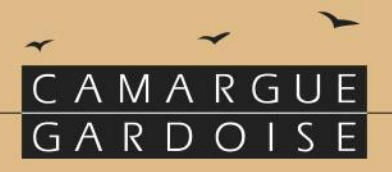

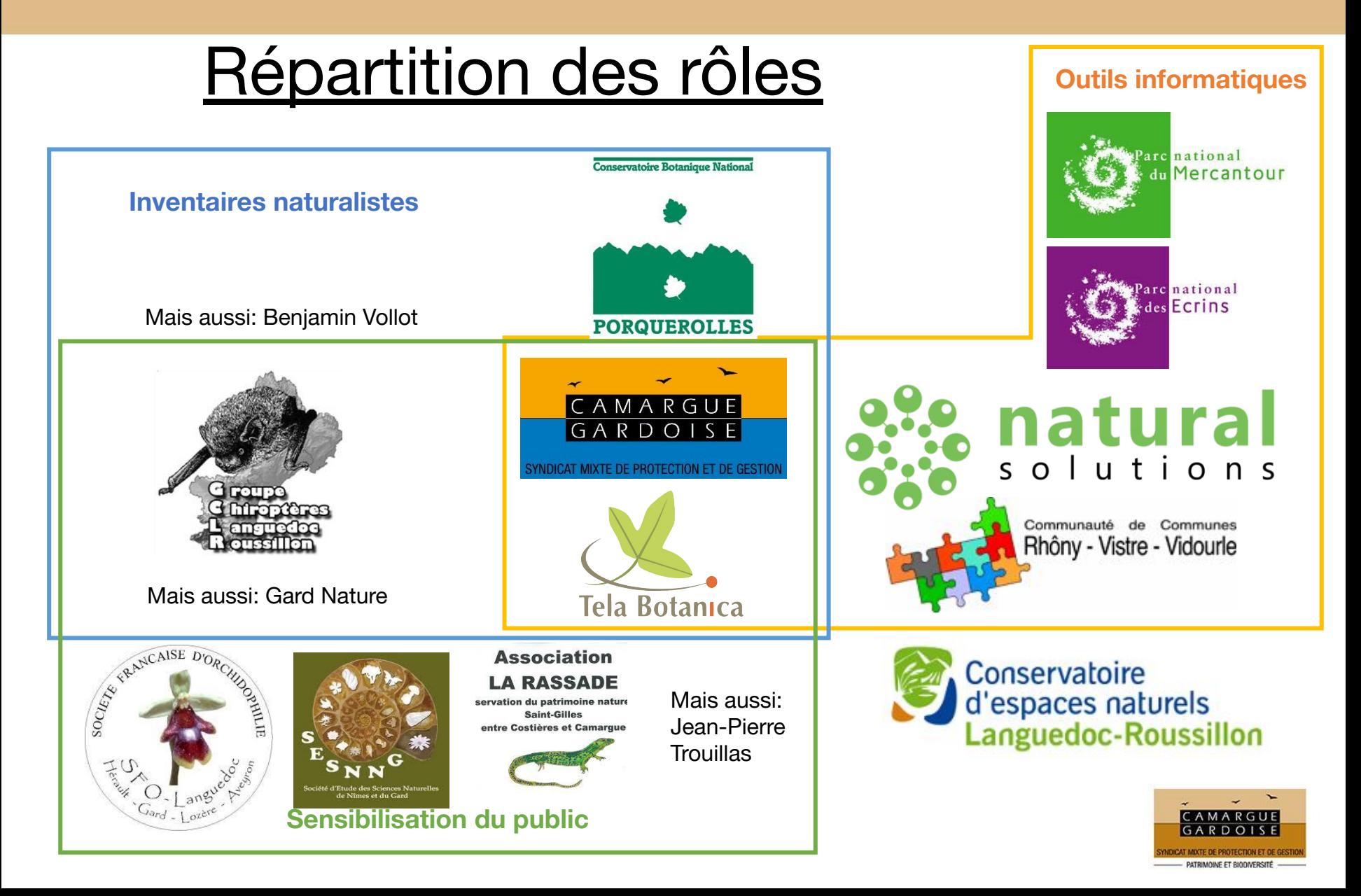

## PATRIMOINE ET BIODIVERSITÉ

## Schéma organisationnel des outils informatiques

CAMARGUE

 $GARDOIS$ 

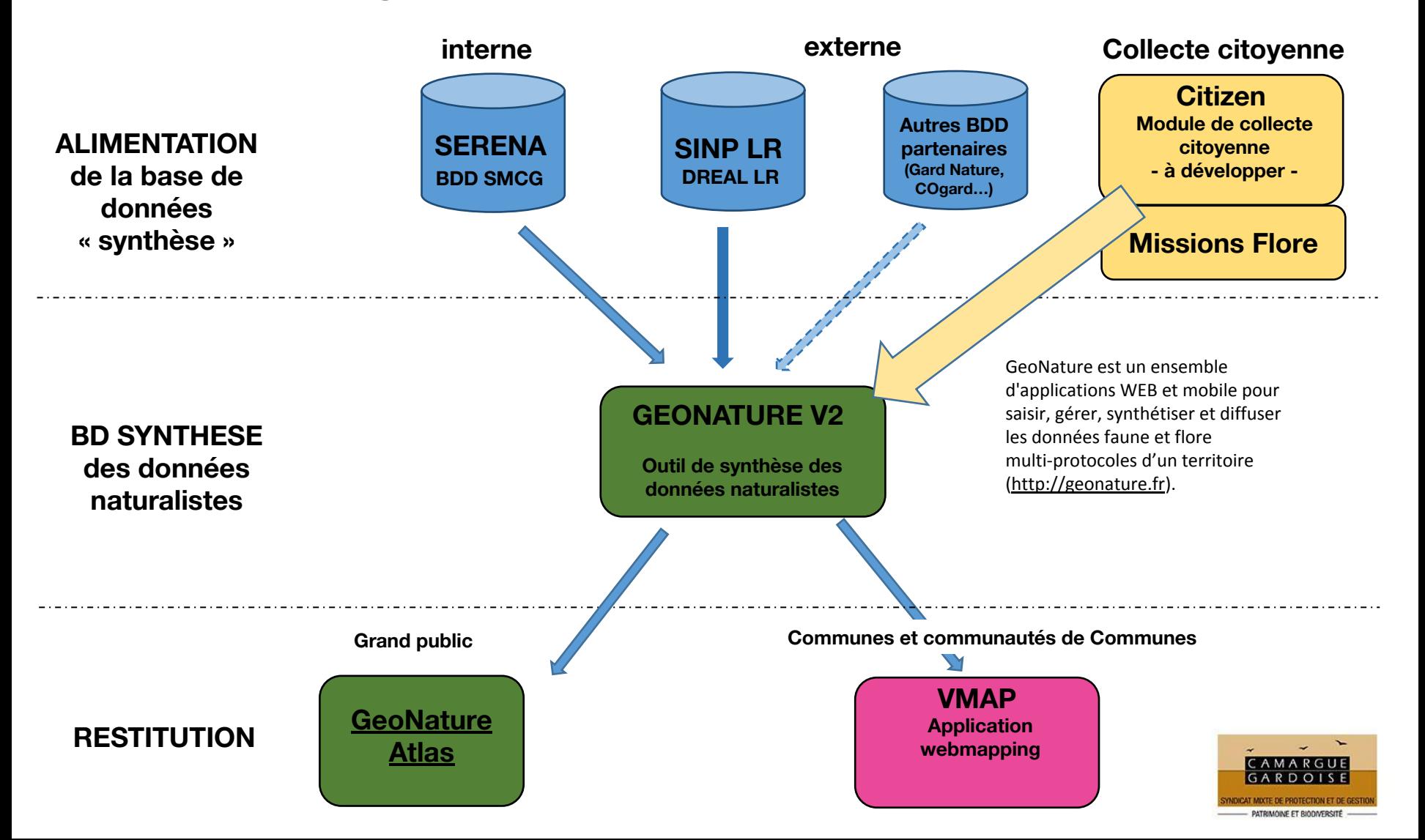

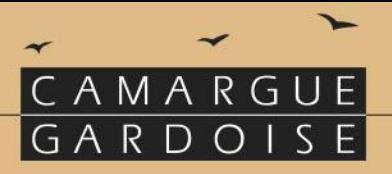

# Programme des animations thématiques

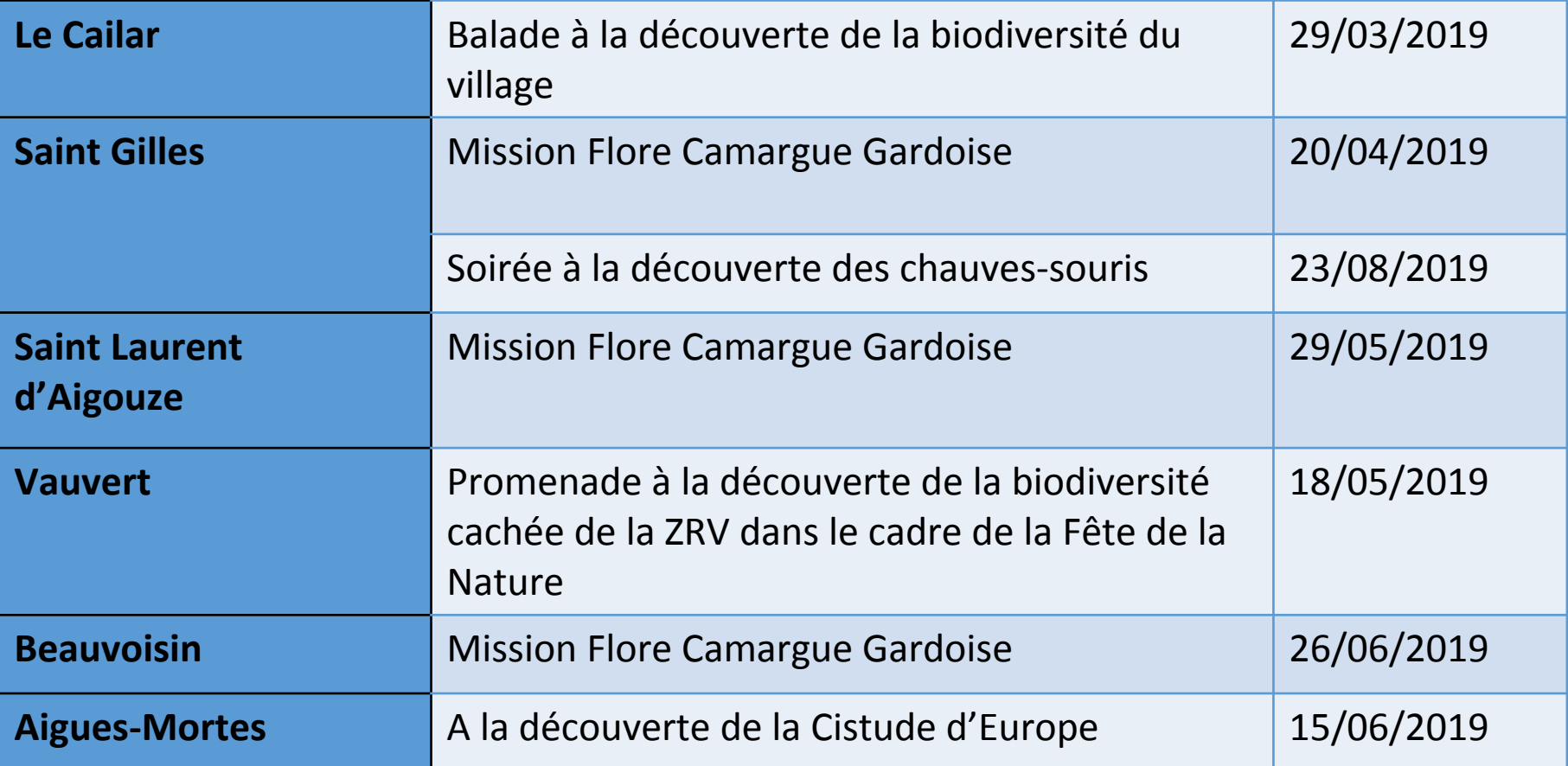

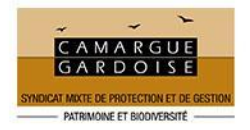

## PATRIMOINE ET BIODIVERSITÉ

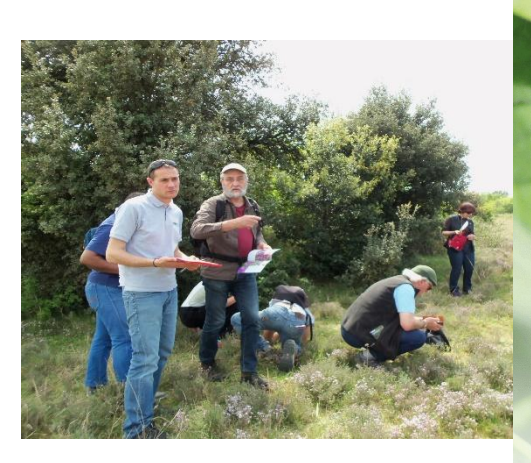

SYNDICAT MIXTE DE PROTECTION ET DE GESTION CAMARGUE<br>GARDOISE Dans le cadre de la réalisation des Atlas de la Biodiversité Communale (ABC)

Monsieur Léopold ROSSO Président du Syndicat Mixte pour la Protection et la Gestion de la Camarque Gardoise

Messieurs Eddy VALADIER, Maire de Saint-Gilles, Laurent PELISSIER, Maire de Saint-Laurent d'Aigouze, Guy SCHRAMM, Maire de Beauvoisin, vous invitent aux sorties de la

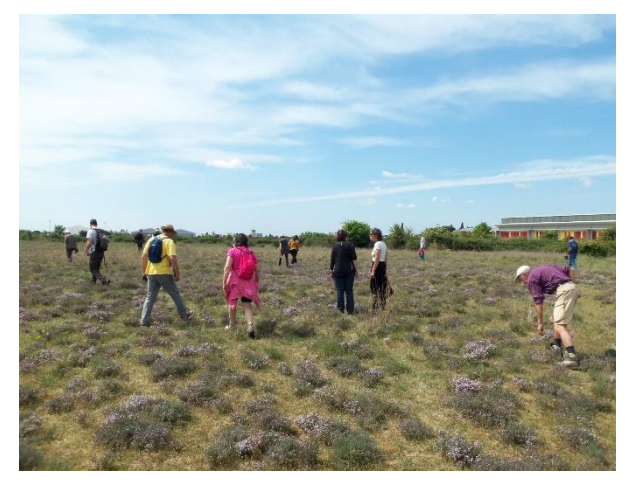

**AGENCE FRANÇAISE** POUR LA BIODIVERSITÉ

## **MISSION FLORE** Camargue Gardoise

Samedi 20 avril 2019 14h00 à Saint-Gilles Mercredi 29 mai 2019 9h30 à Saint-Laurent d'Aigouze Mercredi 26 juin 2019 9h00 à Beauvoisin

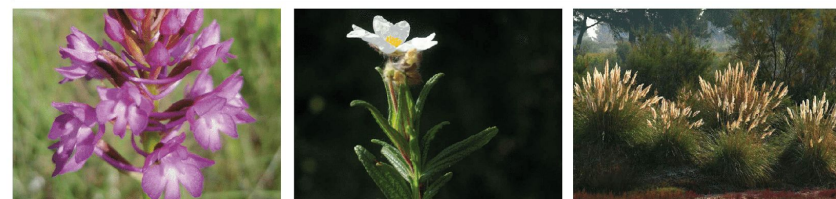

Sorties gratuites et sur inscription au 04 66 73 52 05 ou par mail à toualit@camarguegardoise.com. Limitation 20 participants.

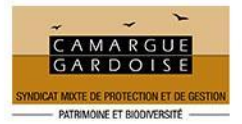

CAMARGUE

GARDOISE

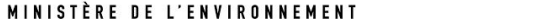

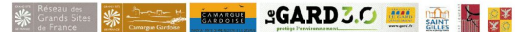

## PATRIMOINE ET BIODIVERSITÉ

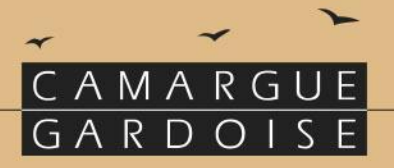

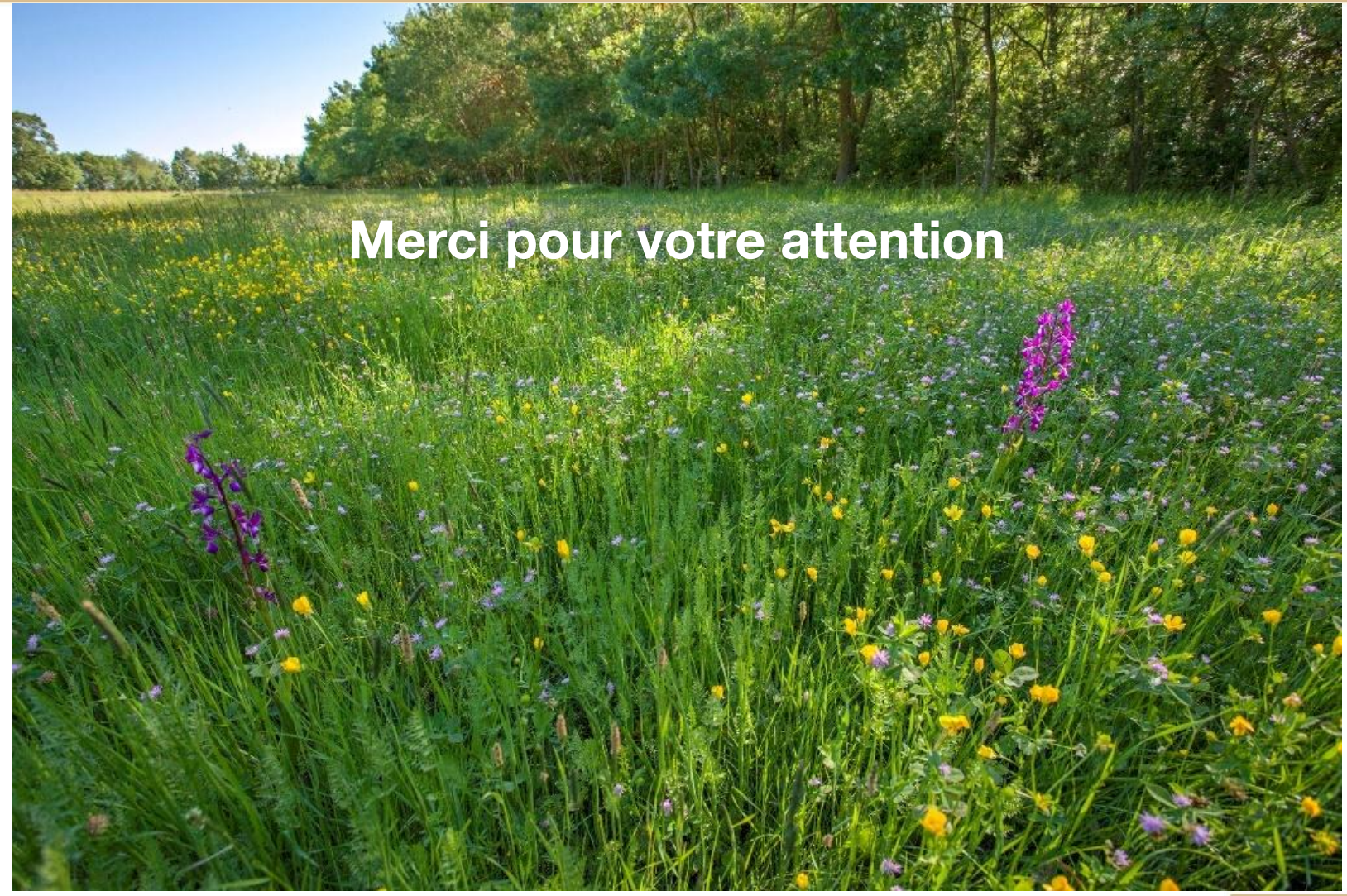

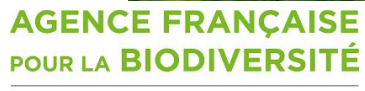

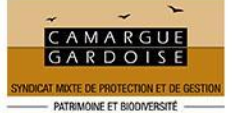

MINISTÈRE DE L'ENVIRONNEMENT